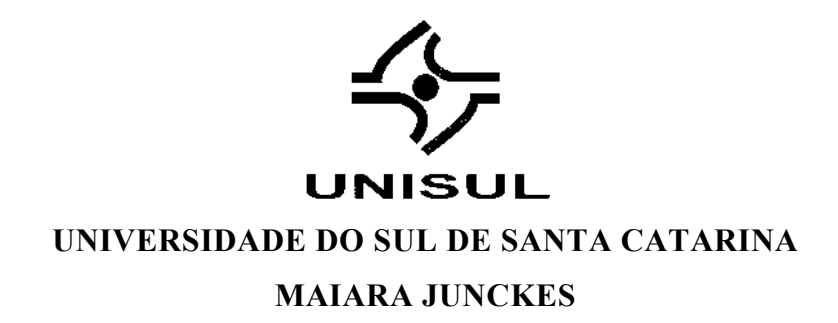

# **ANÁLISE DE OPÇÃO TRIBUTÁRIA DE CONSTRUTORA: CASO MINHA CASA, MINHA VIDA**

Palhoça 2018

# **MAIARA JUNCKES**

# **ANÁLISE DE OPÇÃO TRIBUTÁRIA DE CONSTRUTORA: CASO MINHA CASA, MINHA VIDA**

Trabalho de Conclusão de Curso apresentado ao Curso de Engenharia de Produção Universidade do Sul de Santa Catarina como requisito parcial à obtenção do título de Engenheiro de Produção.

Orientador: Prof. Antônio Victorino Avila, MSc.

Palhoça 2018

#### **MAIARA JUNCKES**

# ANÁLISE DE OPÇÃO TRIBUTÁRIA DE CONSTRUTORA: CASO MINHA CASA, MINHA VIDA

 $\mathcal{L}_{\mathcal{L}}$ 

Este Trabalho de Conclusão de Curso foi julgado adequado à obtenção do título de Engenharia de Produção e aprovado em sua forma final pelo Curso de Engenharia de Produção da Universidade do Sul de Santa Catarina.

 $\bar{\lambda}$ 

Palhoca 19 de novembro de 2018 Professor e orientador António Victorino Avila, MSc.<br>Universidade do Sul de Santa Catarina state of the contract of the contract of Prof. Paulo Roberto May, MSc. Universidade do Sul de Santa Catarina **SALARED**  $\sim 3$  $\sim$   $\sim$ e de la carte de la carte de la carte de la carte de la carte de la carte de la carte de la carte de la carte d<br>La carte de la carte de la carte de la carte de la carte de la carte de la carte de la carte de la carte de la Prof. Silyio Jorge machado, Esp. Universidade do Sul de Santa Catarina

### **AGRADECIMENTOS**

Agradeço aos meus pais, meus exemplos de ser humano, que sempre estiveram do meu lado para me apoiar e fazer o possível e impossível para que tivesse a melhor educação. A minha mãe que sempre foi meu alicerce e sempre esteve ali pra me dar a mão e me guiar. O meu pai que sempre me proporcionou tudo que quis e me ensinou a amar o que faço. O meu irmão, que sei que sempre posso contar, que me apoia e me inspira a querer sempre ser melhor.

Agradeço também, ao meu noivo, que nunca me deixou desistir e sempre me colocou para cima nos momentos mais difíceis. Aos meus amigos e familiares que me aturaram e me incentivaram, estando sempre presente nos momentos que mais precisei.

E por fim, agradeço aos meus mestres, que me ensinaram tudo que eu sei sobre essa profissão que escolhi, me mostrando o quão importante é um engenheiro de produção, em especial ao meu orientador que foi essencial para que eu conseguisse realizar a conclusão deste curso.

"O sucesso é ir de fracasso em fracasso sem perder o entusiasmo" (WISTON CHURCHILL)

#### **RESUMO**

Este trabalho de conclusão de curso de engenharia de produção, tem por objetivo verificar a lucratividade de empreendimento de cunho social, através do programa minha casa minha vida, frente as opções tributaras. O estudo de caso é um empreendimento de casas geminadas, no município de Palhoça, SC. Para o mesmo foram elaborados os comparativos de tributação, frente a cada opção tributaria escolhida. A elaboração deste trabalho visou o estudo mais aprofundado na área da construção civil, visando a tomada de decisão através da viabilidade do projeto. As decisões sobre investimento nesta área devem ser baseadas em estudo de viabilidade, e não somente na sensibilidade do empreendedor. O presente trabalho também se mostrou viável pela facilidade de venda na região onde foi construído o empreendimento. Porem mostrou que o tipo de regime de tributação adotado pela empresa não é o mais adequado, visto que com a simulação de outro regime, houve mais lucro. Para o referido estudo foram coletadas informações, que se utilizaram posteriormente na aplicação de técnicas de engenharia econômica, a fim de se obter os indicadores que sustentaram a tomada de decisão. Foi realizada uma pesquisa de mercado, com o intuito de fornecer dados econômicos sobre o empreendimento, para isso, foi estudado o preço de vendas e a tipologia dos imóveis com área semelhante próximo ao empreendimento. Tendo em mãos as planilhas de custos e receitas, foram feitas simulações de impostos e então o comparativo entre os três regimes que poderiam ser adotados no caso.

Palavras-chave: Empreendimentos imobiliários. Opções tributárias. Lucro presumido. Lucro Real. Regime especial de tributação. Programa minha casa, minha vida.

### **ABSTRACT**

This undergraduate thesis of production engineering aims to verify the profitability of social enterprise, through the program my home my life facing the tributary options. The case study is an enterprise of detached houses, in the city of Palhoça, SC. For this purpose, taxation comparisons were elaborated according each tax option chosen. The elaboration of this work aimed a detailed study in the area of civil construction, aiming the decision making through the viability of the project. Investment decisions in this area should be based on a viability study, not just on the entrepreneur's sensitivity.The present work was also viable due to the facility of sale in the region wherethe project was built. However, it showed that the type of tax regime adopted by the company is not the most appropriate, seeing that the simulation of another regime had greater profit. For this study, information was collected which were later used in the application of economic engineering techniques, in order to obtain the indicators that supported decision-making. A market research was made with the purpose of providing economic data about the enterprise. For this purpose, the sales price and the type of properties with similar area and close to the development were studied.Having the cost and revenue spreadsheets in hand, tax simulations were doneand then the comparative between the three regimes that could be adopted in the case.

Keywords: Realty enterprise. Tax options. Presumed profit. Real profit. Special taxation regime. My home, my life program.

# **LISTA DE FIGURAS**

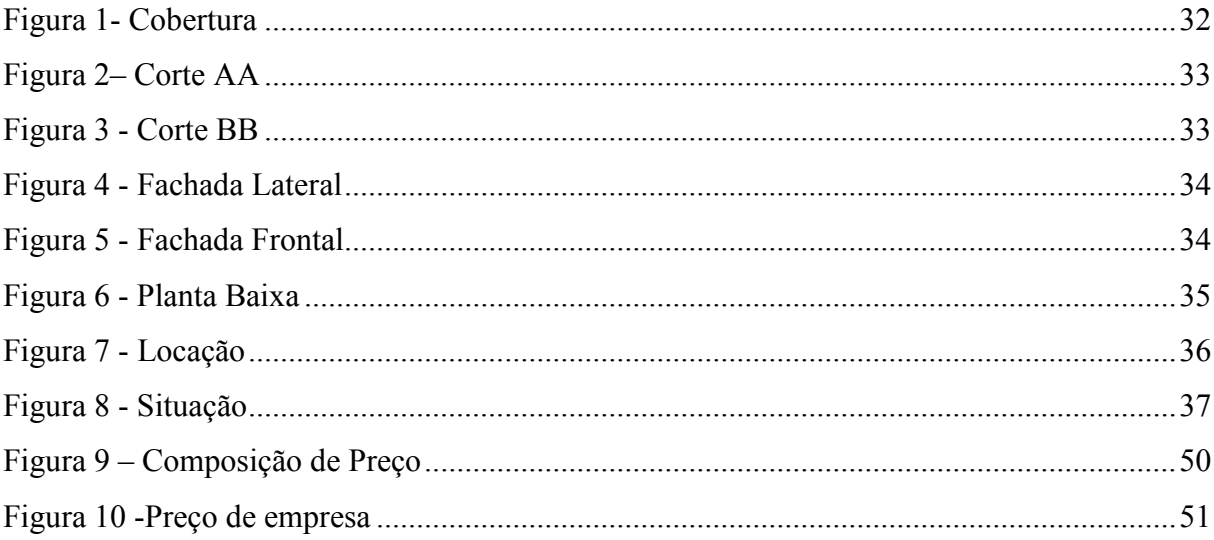

# **LISTA DE QUADROS**

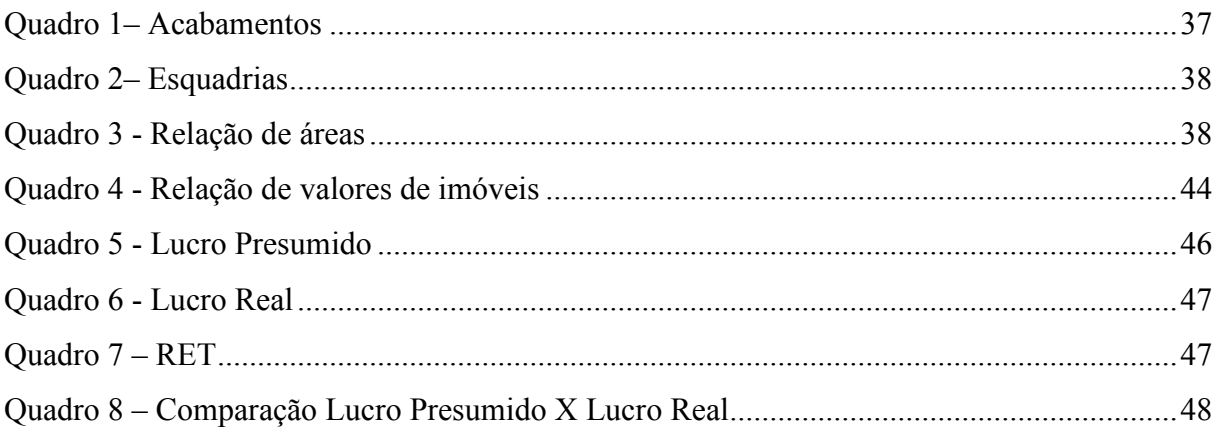

# **SUMÁRIO**

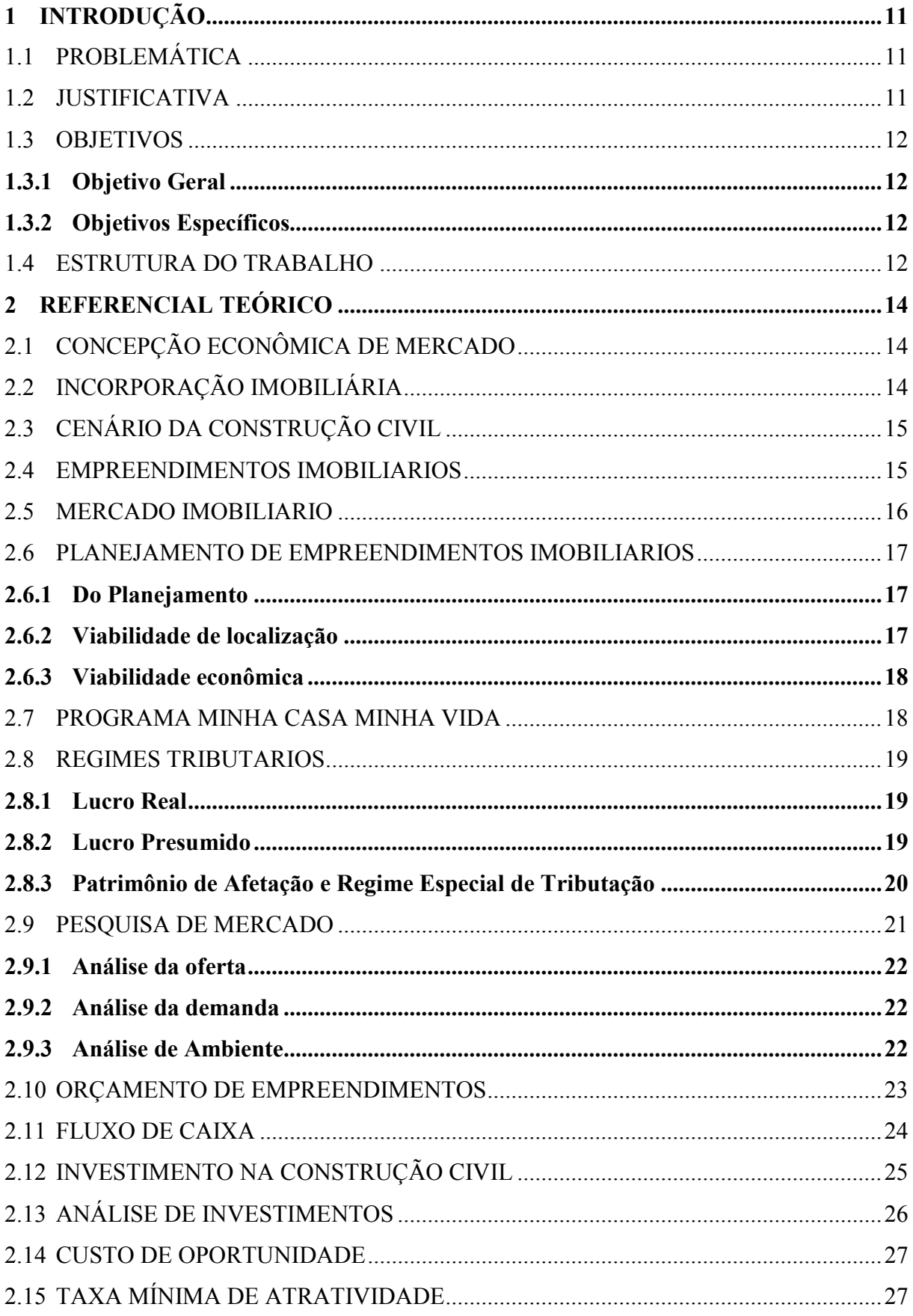

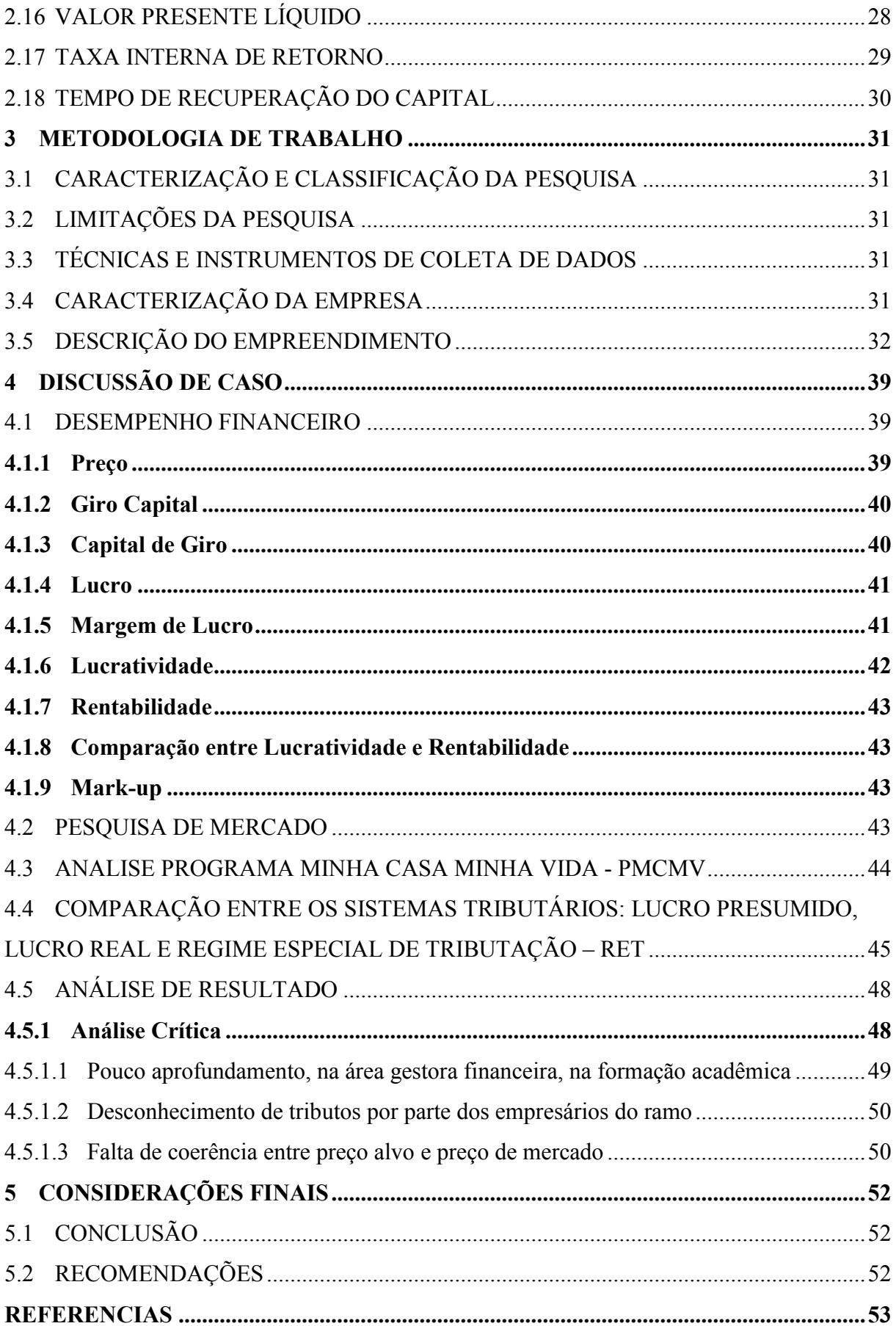

# <span id="page-11-0"></span>**1 INTRODUÇÃO**

Com o incremento de políticas de execução de construções de cunho social e os grandes incentivos dados pelo governo federal, facilitou muito a construção de casas geminadas, voltadas à população de baixa renda.

A Caixa Econômica Federal implementou o programa Minha Casa, Minha Vida, cujo objetivo foi levar o acesso à moradia e a inclusão social a quem antes não imaginava ter, e juntamente com isso, a diminuição do déficit habitacional.

O aumento de construções com a finalidade de se adequar ao programa da Caixa, levou a uma concorrência neste setor, visto que existem várias construções com o mesmo objetivo. Então as empresas precisam ter diferenciais em relação aos clientes em potencial, como a qualidade do serviço, o valor alvo, a qualidade dos materiais utilizados, entre outros.

Com o aumento dessa concorrência, a análise das opções tributarias passam a ser de grande valia, visto que cada valor que a empresa pode "economizar" já é um desconto que pode se dar ao cliente, e um diferencial no valor final passado ao cliente.

No presente trabalho iremos fazer a análise do processo de construção de edificações de cunho social, no caso do sistema Minha Casa, Minha Vida, desenvolvido pela Caixa Econômica Federal, frente às possíveis opções tributarias.

# <span id="page-11-1"></span>1.1 PROBLEMÁTICA

Verificar a lucratividade de empreendimentos minha casa minha vida, quando o preço alvo é definido externamente a própria empresa em função da opção tributaria assumida.

# <span id="page-11-2"></span>1.2 JUSTIFICATIVA

A fragilidade existente no ramo da construção civil quanto ao conhecimento do preço alvo, controle contábil e opções tributarias, fazem com quem empresas passem por dificuldades de gestão e financeiras poderiam facilmente serem resolvidos a priori do início do processo de construção.

Um planejamento bem elaborado, pode evitar tais problemas e ainda mostrar se o empreendimento é viável ou não, antes mesmo do começo da obra. Através do estudo da viabilidade financeira e viabilidade de localização.

Já uma simulação feita a partir do estudo de preço de mercado, pode mostrar a melhor alternativa de opção tributária a ser adotada, para que haja o maior lucro e menor tributação.

Dentro desta perspectiva, este trabalho propõe apresentar a importância da elaboração de um bom planejamento de obra, que dará uma visão do custo, e a simulação de tributação sobre o faturamento, que dará uma noção de como os altos impostos podem levar a ter resultados desastrosos.

Para o estudo será utilizado um projeto de casas geminadas, construídas no município de Palhoça, SC. Que já foi finalizada e entregue aos novos proprietários.

### <span id="page-12-0"></span>1.3 OBJETIVOS

O presente trabalho apresenta um objetivo geral, que resume o que se pretende alcançar e objetivos específicos, que nos direciona para maiores detalhes.

### <span id="page-12-1"></span>**1.3.1 Objetivo Geral**

Este trabalho tem como objetivo geral verificar a lucratividade de empreendimento minha casa minha vida, frente às opções tributarias, visando definir o sistema contábil da empresa.

### <span id="page-12-2"></span>**1.3.2 Objetivos Específicos**

- a) analisar a congruência entre preço alvo e o de mercado;
- b) analisar as opções tributarias;
- c) desenvolver fluxo de caixa dos casos de opção tributaria desenvolvidas;
- d) definir rentabilidade e lucratividade da empresa;
- e) analisar a viabilidade financeira de empreendimento sob o regime minha casa minha vida;

# <span id="page-12-3"></span>1.4 ESTRUTURA DO TRABALHO

O Trabalho está estruturado em seis capítulos da seguinte forma:

a) no primeiro capítulo, a introdução, está a problemática e a justificativa do tema escolhido e os objetivos (geral e específicos) a serem alcançados;

b) no segundo capítulo, referencial teórico, estão às informações obtidas através de livros, artigos, monografias, revistas e rede eletrônica sobre os conceitos a serem abordados no presente estudo;

c) no terceiro capítulo, metodologia, estão descritos os procedimentos metodológicos, demonstrando de qual forma foram obtidos os dados que embasam o presente estudo, como foram aplicados e de qual maneira os resultados foram analisados. Além de informações da empresa no qual o estudo foi realizado, e do empreendimento em questão;

d) no quarto capítulo, discussão de caso, estão as aplicações dos objetivos do trabalho em um empreendimento imobiliário;

e) no quinto capítulo, a análise de resultados do estudo, através de uma análise crítica do assunto estudado;

f) no sexto capitulo, as considerações finais, com a conclusão e recomendações.

## <span id="page-14-0"></span>**2 REFERENCIAL TEÓRICO**

# <span id="page-14-1"></span>2.1 CONCEPÇÃO ECONÔMICA DE MERCADO

Pindyck e Rubinfeld (1999), analisam que dividindo as unidades econômicas individuais em grupos grandes conforme sua função (compradores e vendedores), define-se que compradores são os que estão adquirindo e vendedores os que estão vendendo algo.

De acordo com Passos e Nogami (2012), quando o mercado for competitivo, prevalecerá um único preço, conhecido como preço de mercado. Para mercados não competitivos, ocorre de se encontrar vários preços diferentes para um mesmo produto. E em um outro caso pode haver de um empresa abaixar muito o preço afim de tentar conquistar os clientes da concorrência.

Mercado é um definição muito importante, por vários motivos. Por exemplo, uma empresa precisa conhecer seus potenciais competidores no que vende ou pode vir a vender em um futuro. Ela também precisa saber as características de um produto especifico e as fronteiras geográficas do mercado, afim de fixar preços, definir verbas de publicidade e tomar decisões de investimento. (PINDYCK; RUBINFELD, 1999).

Existem diversas formas de mercado, porem vamos abordar mais profundamente o mercado imobiliário, a fim de preservar a objetividade do estudo.

### <span id="page-14-2"></span>2.2 INCORPORAÇÃO IMOBILIÁRIA

A Incorporação Imobiliária é a atividade que tem como finalidade agenciar a construção de edificações ou o conjunto delas, com a finalidade de comercialização da mesma.

"Considera-se incorporação imobiliária a atividade exercida com o intuito de promover e realizar a construção, para alienação total ou parcial, de edificações ou conjunto de edificações compostas de unidades autônomas." (BRASIL, 1964).

Ainda de acordo com a Lei nº 4.591, de 16 de dezembro de 1964, Art. 29 (Lei do Condomínio e Incorporações) considera-se:

> Incorporador a pessoa física ou jurídica, comerciante ou não, que embora não efetuando a construção, compromisse ou efetive a venda de frações ideais de terreno objetivando a vinculação de tais frações a unidades autônomas, em edificações a serem construídas ou em construção sob regime condominial, ou que meramente aceite propostas para efetivação de tais transações, coordenando e levando a termo a incorporação e responsabilizando-se, conforme o caso, pela entrega, a certo prazo, preço e determinadas condições, das obras concluídas. (BRASIL, 1964).

### <span id="page-15-0"></span>2.3 CENÁRIO DA CONSTRUÇÃO CIVIL

Para Teixeira (2009), o impacto que a indústria da construção causa na economia brasileira é muito forte, pois forma capital fixo, gera emprego e gera também um grande valor adicionado. Essa atividade também tem um grande grau de inter-relação produtiva, assim se posicionando como setor-chave na estrutura da economia.

Teixeira e Carvalho (2005), afirmam que o ramo da construção civil é fundamental nos programas de investimento e no ciclo de crescimento que o Brasil pretende ter, por ter setor de mão-de-obra intensiva, coeficiente de importação baixo e vários efeitos multiplicadores na economia, como renda, emprego e tributos.

Teixeira (2009), explica que hoje a construção é um importante setor na economia nacional, não só pelos empregos, mas também pelos déficits de infraestrutura física, como a moradia, o saneamento e os transportes. A aposta na construção civil, que o governo federal tem feito, é uma importante ferramenta contra a crise e o desaquecimento da economia. Por isso, o ramo se configura como mercado expansível e de grande potencial. Sendo a ampliação dos investimentos públicos imprescindível para o país, nesses tempos de crise.

### <span id="page-15-1"></span>2.4 EMPREENDIMENTOS IMOBILIARIOS

Limmer (2012), caracteriza que o projeto deve ser definido como empreendimento, tendo os objetivos bem definidos, e com um plano pré-estabelecido, afim de cumprir condições de prazo, custo, qualidade e riscos.

A vida de um projeto/empreendimento pode ser dividida em quatro estágios básicos, que são:

> a) concepção: identifica se há a necessidade de implantação do empreendimento, estudando a viabilidade técnica e econômica do projeto, seguido de um plano preliminar de implantação. É a primeira etapa do empreendimento, onde surge a ideia do que virá a ser realizado no futuro;

> b) planejamento: é a fase onde se desenvolve um plano de projeto, que envolve desenhos, cronogramas, orçamentos, diretrizes gerenciais e especificações de materiais, de equipamentos e técnicas de execução. É onde será criada a base para implantação;

c) execução: trata-se da fase onde se é executado a ideia criada, e também é implantado o plano desenvolvido. A partir daqui as atividades de construção e desenvolvimento da obra se realiza, tornando-a real e palpável;

d) finalização: refere-se ao término da obra, encerramento de processos e procedimentos, documentação de resultados, transferência de responsabilidades, desmobilização de recursos, realocação de equipes envolvidas na execução. Enfim, é o encerramento das atividades daquela obra especificamente.

A Norma Brasileira NBR 14653-4, define que empreendimento imobiliário é:

Em imóvel destinado ao parcelamento do solo ou construção de benfeitorias, com o objetivo de venda das unidades geradas. E que um empreendimento de base imobiliária se caracteriza como, um imóvel destinado à exploração do comercio ou serviços. (ASSOCIAÇÃO BRASILEIRA DE NORMAS TÉCNICAS, 2003, p. 3).

### <span id="page-16-0"></span>2.5 MERCADO IMOBILIARIO

Gonzáles e Formoso (1999), afirmam que um dos mais importantes segmentos da economia brasileira é o mercado imobiliário, pois pode ser visto dentre vários prismas de analise, sendo examinado pelos investidores, sejam eles empreendedores, incorporadores, construtores ou particulares, para então ser feita a decisão sobre a alocação dos recursos, que pesa muito no mercado.

Para Schorr (2015), a construção civil crescem muito nos últimos anos, em relação a outros setores da economia, mesmo com a retração da economia, a construção ainda é um dos investimentos mais atraentes para investimentos, por ter um retorno financeiro muito bom. Os investimentos nesse mercado tem algumas características que valem ser analisadas, que são: *payback* lento, baixa liquidez, e incertezas de demanda.

Segundo Silva *et al.* (2007), o mercado imobiliário é um forte gerador de renda e também movimenta muitos recursos financeiros em diversos setores da economia, então é fundamental o sucesso desse investimento, pois é considerado uma atividade-chave para o desenvolvimento do país. Sendo um dos mais significativos setores da economia, tem o sucesso por conta do grande volume de capital, aplicado por um longo período.

Schorr (2015), explica que o risco dos investimentos no mercado imobiliário devem ser mensurados, por probabilidade de sucesso ou não de um empreendimento. Essa mensuração prepara o empreendedor para qualquer resultado possível, antes de o projeto ser colocado em pratica, assim reduz as incertezas e torna o risco menor.

### <span id="page-17-0"></span>2.6 PLANEJAMENTO DE EMPREENDIMENTOS IMOBILIARIOS

### <span id="page-17-1"></span>**2.6.1 Do Planejamento**

Limmer (2012), caracteriza o planejamento como um processo que se estabelecem os objetivos, se discutem as expectativas de situações previstas, comunicam os resultados que se desejam e veiculam informações.

Woiler e Mathias (1996), entendem por planejamento que seja um processo de tomada de decisões, que conduzem a empresa para uma situação futura desejada. Nesse processo, a coerência entre as decisões, tanto do passado como atuais, são de extrema importância e necessidade.

Para Goldman (1997), o planejamento é essencial para o sucesso, e ainda mais importante quando a sociedade tem poucos recursos, existe instabilidade no mercado, taxas de inflação elevadas, entre outros diversos obstáculos na construção civil.

Segundo Schorr (2015), o planejamento é a organização e a análise do empreendimento. Para que seja considerado viável, é preciso conhecer o processo produtivo, então aperfeiçoar os processos e reduzir os riscos e incertezas.

Gonzáles (2008), explica que o planejamento na construção civil é a organização para execução, e também está incluído o orçamento e programação de obra. Orçamento contribui na questão econômica, e a programação é na distribuição de tempo entre as atividades.

Mosimann e Fisch (1999), mostram que depende do nível de atuação do planejamento, pode-se classifica-lo em três tipos: estratégico, tático e operacional.

Os autores supracitados ainda conceituam que planejamento estratégico é aquele que foca na interação da empresa com o ambiente externo, focando nas ameaças e oportunidades, evidenciando os pontos fortes e fracos, afim de definir diretrizes estratégicas.

Gonzáles e Formoso (1999) evidenciam que, é preciso que se tenha um aperfeiçoamento na análise de viabilidade.

# <span id="page-17-2"></span>**2.6.2 Viabilidade de localização**

A análise de viabilidade de localização é de extrema importância atualmente, então se torna indispensável para o sucesso do empreendimento. A partir da localização podemos valorizar ou desvalorizar o imóvel.

Para Maia Neto (2017), existem três principais fatores que valorizam um imóvel: localização, localização e localização. Com isso tem sido o principal quesito estudado nesse tipo de análise, delimita a região de interesse para compra do imóvel, é um fator determinante, é observada a infraestrutura da região, como: vizinhança, acesso, segurança e possibilidade de alterações.

Segundo o autos, a região escolhida deve ter como base a faixa de renda da população a ser atingida, se for classes mais baixas preferem imóveis com fácil acesso a serviços públicos, como transporte, hospital e escolas, já classes mais altas procuram índices menores de violência e fácil acesso.

### <span id="page-18-0"></span>**2.6.3 Viabilidade econômica**

Para Goldman (1997), é necessário fazer um estudo de viabilidade econômica de um empreendimento, para que se tenha um real dimensão das despesas, riscos e lucratividade. É a fase mais importante do processo, pois é quando é decidido o destino do empreendimento.

Para este levantamento é necessário fazer um estudo das principais variáveis abaixo:

- a) Custo do terreno;
- b) Custo com projeto e viabilidade econômica;
- c) Custos de construção;
- d) Custos de venda;
- e) Custos financeiros;
- f) Despesas jurídicas, impostos e taxas;
- g) Despesas administrativas;
- h) E receitas (venda das unidades do empreendimento).

Goldman (1997), explica que no estudo de viabilidade econômica é realizado a projeção dos custos a longo prazo e receitas, pois um empreendimento pode ter resultados conservadores se tudo sair como o previsto no planejamento.

# <span id="page-18-1"></span>2.7 PROGRAMA MINHA CASA MINHA VIDA

O Programa Minha Casa, Minha Vida (PMCMV) tem por finalidade criar mecanismos de incentivo à produção e aquisição de novas unidades habitacionais ou requalificação de imóveis urbanos e produção ou reformas de habitações rurais, para família com renda mensal de até R\$ 4.650,00 (quatro mil, seiscentos e cinquenta reais)

No Programa Nacional de Habitação Urbana (PNHU), o principal objetivo é financiamento de imóveis novos e requalificação de imóveis urbanos, já o Programa Nacional de Habitação Rural (PNHR), o objetivo é produzir e reformar as habitações rurais, para famílias de baixa renda. (BRASIL, 2009).

### <span id="page-19-0"></span>2.8 REGIMES TRIBUTARIOS

Atualmente na Construção Civil, o sistema tributário brasileiro, dispõe de três formas de tributação: Lucro Real e Lucro Presumido. E para as incorporadoras que optarem pelo Patrimônio de Afetação, dispõe do Regime Especial de Tributação (RET).

### <span id="page-19-1"></span>**2.8.1 Lucro Real**

Fabretti (2012), define que o lucro real é um conceito fiscal. No conceito econômico, o lucro é a soma da receita bruta (de vendas ou serviços), menos as devoluções e impostos, os custos, as despesas operacionais e despesas não operacionais, mais as receitas não operacionais. A Lei do IR (Imposto de Renda) define esse resultado como lucro líquido.

> A tributação Imposto de Renda Pessoa Jurídica (IRPJ) - Lucro Real, se dá mediante a apuração contábil dos resultados, com os ajustes determinados pela legislação fiscal. Como regra geral, integram a base de cálculo todos os ganhos e rendimentos de capital, qualquer que seja a denominação que lhes seja dada, independentemente da natureza, da espécie ou da existência de título ou contrato escrito, bastando que decorram de ato ou negócio que, pela sua finalidade, tenha os mesmos efeitos do previsto na norma específica de incidência do imposto. (PORTAL TRIBUTÁRIO, 2018a)

### <span id="page-19-2"></span>**2.8.2 Lucro Presumido**

O Lucro Presumido é a tributação simplificada do IRPJ (Imposto de Renda as Pessoas Jurídicas) e CSLL (Contribuição Social sobre o Lucro). Essa tributação está regulamentada pelos artigos 516 a 528 do Regulamento do Imposto de Renda. (BRASIL, 1999).

Segundo Fabretti (2012), para as pequenas empresas, é uma ótima alternativas, desde que esteja abaixo do limite estabelecido em lei.

O limite estabelecido em lei é que a receita bruta total, no ano-calendario anterior, seja menor ou igual a R\$ 48.000.000,00 (quarenta e oito milhões de reais), ou R\$ 4.000.000,00 (quatro milhões de reais) multiplicado pelos meses de atividade no ano-calendário anterior, quando menor que doze meses. (PORTAL TRIBUTÁRIO, 2018b)

### <span id="page-20-0"></span>**2.8.3 Patrimônio de Afetação e Regime Especial de Tributação**

O regime especial de tributação (RET), aplicável às incorporações imobiliárias, foi criado no dia 02 de agosto de 2004, sob forma da lei 10.931. Nesta referida lei artigo 10 diz o seguinte, fica instituído o regime especial de tributação aplicável às incorporações imobiliárias, em caráter opcional e irretratável enquanto perdurarem direitos de credito ou obrigações do incorporador junto aos adquirentes dos imóveis que compõem a incorporação. (BRASIL, 2004).

Define-se no site, Portal Tributário (2018c), como:

- **a) Incorporador,** é aquele que se compromisse ou efetive a venda em edificações a serem construídas ou em construção, no regime condominial, levando a incorporação do empreendimento, se responsabiliza pela entrega, a certo prazo, preço e condições.
- b) **Incorporação Imobiliária**, a atividade exercida com a intenção de promover e realizar a construção de edificações ou conjunto de edificações.

Neste regime, cada incorporação submetida, a incorporadora ficará sujeita ao pagamento mensal, sob percentual recebido mensal, sendo unificado os seguintes impostos e contribuições:

- a) IRPJ;
- b) CSLL;
- c) PIS/Pasep;
- d) Confins.

Para o caso do programa social, minha casa minha vida (caso do estudo a seguir), a empresa construtora fica autorizada a efetuar o pagamento unificado dos tributos equivalente a 1% (um por cento) da receita mensal auferida pelo contrato de construção, substituindo os seguintes tributos, conforme a lei:

- a) 0,44% como Confins;
- b) 0,09% como PIS/Pasep;
- c) 0,31% como IRPJ; e
- d) 0,16% como CSLL.

### <span id="page-21-0"></span>2.9 PESQUISA DE MERCADO

O Serviço Brasileiro de Apoio às Micro e Pequenas Empresas (2018), explica que as decisões relacionadas a novos empreendimento podem ser incertas, tanto informações, quanto consequências, pois isso a necessidade de uma pesquisa de mercado bem feita.

Devido à grande concorrência que existe hoje no mercado, a pesquisa de mercado se tornou algo muito importante e que não se deve ser esquecida. Nela se identifica inúmeras informações importantes para o lançamento de um novo produto/empreendimento e ajuda a conhecer os possíveis clientes.

Os profissionais que atuam nessa área devem conhecer os perfis dos clientes, observar e conhecer os pontos fortes e fracos dos concorrentes, dimensionar o mercado, detectar novas tendências, identificar o segmento mais lucrativo, avaliar a performance do produto, identificar a quantidade de absorção do mercado e por fim ajudar a definir o valor que o produto poderá ser vendido.

> O processo de decisão de compra é feito pelos consumidores de acordo com a percepção que eles possuem de um problema. A partir disso, eles se movem em direção à resolução. Essa avaliação vem de um modelo genérico de decisão, que se baseia em cinco passos dados pelo consumidos no ato da compra. São eles: reconhecimento do problema (necessidade), busca pela resolução, avaliação das alternativas, escolha por uma das alternativas e avaliação pós-aquisição. (SERVIÇO BRASILEIRO DE APOIO ÀS MICRO E PEQUENAS EMPRESAS, 2018).

Bastos, Naciff e Gonçalves (2014), explicam que no atual cenário da construção civil, é necessário que as análises de oferta e demanda sejam feitas em conjunto, pois se mostra deficitária. Os lançamentos não estão alcançando a curva de venda planejada, por não estarem atendendo o perfil do cliente em potencial, e esta incompatibilidade entre a busca dos clientes e o que é oferecido pelas construtoras, está na falta de estudos que possam entender este comportamento de consumo.

Para uma análise mais aprofundada do assunto, o estudo de viabilidade de mercado deve apresentar sugestões de aperfeiçoamento, diferenciação do produto e estratégias de comercialização para que o mercado absorva o produto em questão. Neste estudo ainda se pode identificar os nichos mais atraentes através da análise conjunta de variáveis (ambientais), e da oferta e demanda.

### <span id="page-22-0"></span>**2.9.1 Análise da oferta**

A oferta no mercado imobiliário varia conforme alguns fatores, entre eles estão: localização, metragem das unidades, preço de venda, diferenciação do empreendimento, condições de pagamento, tipologia, qualidade, etc.

Para Lima Junior (2011), o grande diferencial da compra de uma habitação é que o potencial cliente nunca vai conhecer todas as opções de unidades imobiliárias que estão disponíveis naquele momento no mercado, então acabam ficando sempre na dúvida de que se há algum que se encaixe melhor no que procura. Outro agravante é que o cliente não tende a repetir a compra em um curto prazo.

### <span id="page-22-1"></span>**2.9.2 Análise da demanda**

A análise de demanda de consumidores do ramo imobiliário é feita baseada em uma gama de informações, como: melhoria de moradia, estado civil, faixa etária, circunstâncias econômicas, praticidade, privacidade, nível educacional, estilo familiar, ocupação profissional, e outros diversos fatores.

Para Bastos, Naciff e Gonçalves (2014), a analise dos fatores que motivam a mudança, tanto na composição familiar quando a insatisfação dos atributos físicos, permite a compreensão do comportamento do cliente, indicando o cliente em potencial de acordo com as características socioeconômicas, podendo-se assim adequar o projeto no intuito de aumentar as vendas e satisfação do cliente.

# <span id="page-22-2"></span>**2.9.3 Análise de Ambiente**

Para Schorr (2015), o local onde o imóvel foi ou será construído influencia diretamente no valor final, a analise deve ser realizada em busca da valorização do imóvel, sendo necessário o estudo de futuras mudanças que podem ocorrer no local.

Bastos, Naciff e Gonçalves (2014), mostram que nas grandes capitais existem distancias grandes entre a moradia e os espaços para lazer e prestação de serviços, e isso tornou a escolha da localização algo de grande importância. Como há transito intenso nessas cidades, os moradores optam por imóveis próximo ao serviço, faculdades, escolas, áreas de lazer, entre outros.

Campos (2018), afirma que a valorização ou desvalorização de um imóvel tem três principais fundamentos: o custo, a qualidade e a utilidade. A análise deve ser feita não só estudando os aspectos objetivos, deve levar em consideração o ponto de vista social e econômico do público ao qual irá ser destinado o imóvel. A localização é tratada como primordial nesse tipo de análise, pois delimita a região de interesse para a compra do imóvel, e acaba sendo fator determinante na escolha, levando-se em conta a infraestrutura da região, vizinhança, transito, acesso, tendência de ocupação, segurança, possibilidade de reformas ou ampliações, entre outros.

### <span id="page-23-0"></span>2.10 ORÇAMENTO DE EMPREENDIMENTOS

Mattos (2006), explica que o orçamento é a soma dos custos diretos, como: mãode-obra, material e equipamentos, e custos indiretos, como: equipes de supervisão e apoio, despesas gerais, taxas, entre outros, mais os impostos e lucro, para então chegar ao preço de venda.

Gonzáles (2008), afirma que prazo de execução e custo de obra tem uma relação próxima, pois os recostos disponíveis mensalmente influenciam diretamente no prazo de entrega da obra. Porém o prazo da obra tem alguns custos fixos mensais, como: aluguel de equipamentos, mão-de-obra (mestres, técnicos, engenheiros, arquitetos, entre outros), entre outros.

O autor ainda identifica que existem alguns tipos de orçamentos, e a escolha dependerá da finalidade e disponibilidade de dados, entre eles estão:

- a) orçamento paramétrico: serve como estimativa do custo total;
- b) orçamento discriminado ou analítico: é aquele composto por uma relação extensiva dos serviços ou atividades a serem executados na obra;
- c) orçamento para registro da incorporação em condomínio (NBR 12721): é o detalhamento do prédio para o registro em cartório.

Para o autor o orçamento paramétrico, é considerado um orçamento aproximado, que se adequa às verificações iniciais, como viabilidade e consultas rápidas. Se não tiver os projetos definidos ou disponíveis ainda, o custo pode ser calculado sobre a área ou volume de construção. Os valores unitários podem ser obtidos por meio de obras realizadas anteriormente ou organismos que calculam indicadores, são exemplos disso:

a)o CUB (Custo Unitário Básico), definido pela NBR 12721 e calculado pelo Sindicato da Indústria da Construção Civil de cada estado (ASSOCIAÇÃO BRASILEIRA DE NORMAS TÉCNICAS, 2006);

b)o SINAPI (CAIXA);

c)os indicadores da Fundação Getúlio Vargas, e;

d)os custos médios publicados pela editora Pini, na revista Construção e Mercado.

Mattos (2006), diz que orçamento analítico é uma composição de custos para cada serviço da obra, considerando mão-de-obra, material e equipamentos para execução. Além dos custos diretos, também é levado em conta os custos de manutenção, equipes técnica, administrativa e de suporte de obra, taxas e emolumentos, que são custos indiretos, então se tem o valor orçado de forma precisa e coerente.

Gonzáles (2008), mostra que a NBR 12721 define os critérios para orçamentos em obras de condomínios. Empregando o CUB para definir o custo da obra, de acordo com as características do empreendimento. O método proposto nesta norma é o detalhamento para registro em cartório, assim garantindo um parâmetro de controle na obra e facilitando eventuais alterações durante a obra.

Segundo Mattos (2006), as grandes empresas tem setores que preparam apenas orçamentos para concorrências. Obras passadas são usadas como subsidio para novos detalhamentos de custos, que são elaboradas em programas de computador. Empresas menores, normalmente quem faz a estimativa, é o próprio construtor, sem grandes detalhes e baseado apenas na experiência que adquiri na repetitiva função. Nota-se que quanto maior o conhecimento de quem faz os orçamentos, maior a chance de estar certo e menor a chance de frustações na obra.

### <span id="page-24-0"></span>2.11 FLUXO DE CAIXA

Casarotto Filho e Kopittke (2000), afirmam que a representação de um fluxo de caixa de um projeto é uma escala horizontal onde vai sendo marcados os períodos de tempo e onde tiver setas para cima são indicadas as entradas, já as setas para baixo indicam as saídas de caixa. Pode ser utilizado mês, semestre ou ano como unidade de tempo, sendo que deve coincidir com o período de capitalização dos juros.

Hirschfeld (1998) mostra que o fluxo de caixa pode aparecer como um diagrama no qual se tem as seguintes convenções:

- a)O eixo horizontal é o tempo a partir do instante inicial até o instante final no prazo em questão;
- b)Nos diversos pontos que representam instantes ao longo do eixo do tempo, são traçados:

- segmentos positivos, isto é, do eixo horizontal para cima, representando dividendos, receitas ou economias realizadas;

- segmentos negativos, isto é, do eixo horizontal para baixo, representando despesas, aplicações de dinheiro, custos de aplicação ou parcelas que foram deixadas de receber.

Para o autor supracitado, o fluxo de caixa de um empreendimento deve compor-se de contribuições que mostrem as entradas e saídas de dinheiro que vao atuar no prazo analisado.

# <span id="page-25-0"></span>2.12 INVESTIMENTO NA CONSTRUÇÃO CIVIL

Para Hirschfeld (1998), investimentos em um bem, tanto aplicação financeira quanto em um empreendimento, são feitos para que se tenha em devolução uma quantia em dinheiro, em relação ao que foi investido, no mínimo à taxa mínima de atratividade.

Abreu, Barros Neto e Heineck (2008), dizem que a análise de investimentos tem o objetivo de avaliação econômica de decisões sobre investimentos, e possuem muitas aplicações, pois podemos investir tanto em empresas privadas, entidades governamentais e particulares. Em todas as situações devem ser feitas uma análise criteriosa de ingressos e desembolsos dos recursos envolvidos, durante um determinado tempo, que varia de caso a caso.

Segundo Lima Junior (1998), pode-se observar que alguns pontos são mais favoráveis:

- a)as rotinas de decisão compreendem situações marco, nas quais se exige proceder à escolha de uma única entre alternativas disponíveis, validadas, mas de diferentes expectativas de desempenho, associadas a configuração de riscos, desemprenho e riscos fazendo uma função de correlação positiva; b)fazer esta escolha é tomar riscos, na busca de um certo nível de desempenho,
	- que se entenda como compensador diante dos riscos em alcança-lo;
- c)a escolha será tanto mais confortável, quanto mais informação estiver disponível sobre o andamento da função (desempenho esperado x riscos), mas não se pode esperar ser possível construir meios de eliminação dos riscos;
- d)riscos existem pela relativa capacidade, ou incapacidade, que terá o empreendedor de monitorar todas as variáveis de comportamento errático e que influem no desempenho do empreendimento.

Hirschfeld (1998), explica que em uma análise de viabilidade técnica econômica são calculados os valores presentes líquidos (VPL), os valores futuros líquidos (VFL) ou os valores uniformes líquidos (VUL), tendo as taxas mínimas de atratividade como base de comparação. Se forem positivos, nulos ou negativos, se deduz que o empreendimento tem os resultados, respectivamente, melhores, iguais ou inferiores a aplicação.

# <span id="page-26-0"></span>2.13 ANÁLISE DE INVESTIMENTOS

Souza e Clemente (2009), dizem que um investimento é um desembolso feito com o intuito de gerar um fluxo de benefícios futuros, normalmente superior a um ano. A lógica é que somente justificam os sacrifícios presentes se houver perspectiva de recebimentos futuros.

Casarotto Filho e Kopittke (2000), afirmam que primeiro são considerados os aspectos econômicos do investimento, perguntando se o investimento é rentável. Se for aplicado corretamente os critérios econômicos, tem como sabe quais os investimentos vão render mais, assim sabe-se como aplicas o dinheiro para se obter maior retorno.

Souza e Clemente (2009), afirmam que os indicadores de investimentos podem ser divididos em dois grandes grupos:

> a)Indicadores associados à rentabilidade (VPL, VPLa, TIR, IBC e ROIA); b)Indicadores associados ao risco do projeto (TIR e Payback).

Vicente (2014) diz que para que tenha retorno em um investimento, é necessário o planejamento através de um estudo de viabilidade econômica, que pode ser realizado através de orçamentos e controles para que se possam traçar parâmetro para decisão da execução do projeto e seus resultados esperados.

Conforme NBR 14653-4 "o resultado final das análises de viabilidade econômica pode ser expresso sob a forma de taxas internas de retorno, valor presente líquido, custo anual, períodos de recuperação *(payback)* e índices de lucratividade". (ASSOCIAÇÃO BRASILEIRA DE NORMAS TÉCNICAS, 2002, p. 11).

Souza e Clemente (2009), mostram que investir recursos em um projeto é a transferência de capital afim de imobilizar em alguma atividade por um período de tempo, ao termino desse período espera-se que seja liberado os recursos equivalentes ao que foi imobilizado inicialmente e mais o ganho equivalente ao tempo que o capital ficou retido.

Abreu, Barros Neto e Heineck (2008), explicam que o processo de tomada de decisão em um investimento deve estar de acordo com o objetivo da empresa, para a maximização da riqueza, sendo conciliada entre o risco e o retorno do caixa. Ou seja, devem aceitos projetos que os valores de benefício sejam superiores ao desembolsados. Se isso ocorrer terá logica a agregação de valor.

### <span id="page-27-0"></span>2.14 CUSTO DE OPORTUNIDADE

Hirschfeld (1998), afirma que a diferença de valores entre duas taxas de juros, vindas de diferentes investimentos, para a alternativa de menor valor, é chamada de custo de oportunidade.

Para Santana Junior *et al.* (2007), o custo de oportunidade é uma situação de escolha ou tomada de decisão, quando se tiver que tomar uma decisão entre algumas alternativas viáveis de captação ou aplicação de recursos, terá um problema de custo de oportunidade.

Ehrlich e Moraes (2011), explicam que o custo de oportunidade depende das oportunidades que existem, elas podem ser diferentes de um indivíduo para o outro. O objetivo do investimento é ter o máximo possível de retorno, considerando um custo de oportunidade da mesma forma que um custo real, sendo que deixar de ganhar o mesmo que ter de pagar.

Para Avila (2012), o custo de oportunidade é a maior taxa de desconto que se pode ser adotada quando for comparada rentabilidade de um projeto com a melhor rentabilidade disponível, considerando os projetos da mesma classe de risco.

# <span id="page-27-1"></span>2.15 TAXA MÍNIMA DE ATRATIVIDADE

Para Avila (2012), TMA é uma taxa de remuneração ou desconto, podendo ser adotada em um processo de decisão de investimentos.

Segundo Casarotto Filho e Kopittke (2000), TMA é uma taxa na qual um investidor considera se está obtendo ganhos, está associada a um baixo risco, pois qualquer sobra de caixa pode ser aplicada. Comparar TIR com a TMA é uma boa forma de analisar o investimento.

A NBR 14653-4, refere-se a TMA como sendo "a taxa de desconto do fluxo de caixa, compatível com a natureza e características do empreendimento, bem como com a expectativa mínima de emulação do empreendedor, em face da sua carteira de ativos". (ASSOCIAÇÃO BRASILEIRA DE NORMAS TÉCNICAS, 2002, p. 5).

### <span id="page-28-0"></span>2.16 VALOR PRESENTE LÍQUIDO

Para Hirschfeld (1998), o VPL (valor presente líquido) também é conhecido como método do valor atual liquido, e tem como finalidade definir um valor no instante inicial, a partir de um fluxo de caixa.

Avila (2012), explica que esse método é recomendado quando se estudo viabilidade de projetos de investimentos produtivos, como: incorporações, implantação de unidade fabris, implantação de hidroelétricas e linhas de transmissão, avaliação do valor de uma empresa já funcionando, entre outros.

Para Ross, Westerfield e Jaffe (2002), o VPL tem sua superioridade por três atributos:

- a)o VPL usa fluxos de caixa: os fluxos de caixa de um projeto podem ser utilizados para outras finalidades da empresa. Em contraste, os lucros contábeis são uma figura artificial. Embora os lucros sejam uteis para os contadores, eles não devem ser usados na análise de investimentos porque não representam fluxos de caixa;
- b)o VPL usa todos os fluxos de caixa do projeto: outros enfoques ignorem fluxos de caixa além de certa data.
- c)o VPL desconta os fluxos de caixa corretamente: outros enfoques podem ignorar o valor do dinheiro no tempo quando lidam com fluxos de caixa.
- Abreu, Barros Neto e Heineck (2008), consideram que as vantagens do método são: a)é uma medida absoluta de valor;

b)evidencia uma noção do risco envolvido;

- c)considera o valor do dinheiro no tempo;
- d)é consistente com o objetivo das organizações;

e)considera todos os fluxos de caixa envolvidos.

E como desvantagem:

f) Não permite comparação em termos de taxa.

Para a aplicação do método, temos a seguinte formula:

$$
VPL = \sum \frac{FC}{(1+i)^n}
$$

Sendo:

- VPL Valor Presente Líquido;
- FC- o valor das entradas no Fluxo de Caixa;
- taxa de juros que a empresa espera receber do investimento (TMA).

Segundo Gitman (1997), quando usado para tomar decisões, do tipo aceitar ou rejeitar, se utiliza o seguinte critério:

- a) maior que zero aceita-se o projeto, pois se tem maior retorno;
- b) menor que zero rejeita-se o projeto.

### <span id="page-29-0"></span>2.17 TAXA INTERNA DE RETORNO

Casarotto Filho e Kopittke (2000) dizem que o método de taxa interna de retorno o cálculo da taxa que zera o valor dos fluxos de caixa das alternativas, os investimentos em TIR maior que a TMA são rentáveis.

Segundo Gitman (1997), a taxa interna de retorno (TIR) é a taxa de desconto que faz o valor presente das entradas ser igual ao investimento inicial do projeto. A TIR, é uma taxa de desconto que faz com que o VPL seja uma oportunidade de investimento iguale-se a zero.

Para Brito (2006), a taxa interna de retorno é calculado sobre o fluxo de caixa de dez anos, que é o tempo considerado como vida útil da maioria dos projetos, e deve ser maior que o custo de oportunidade.

- Para Abreu, Barros Neto e Heineck (2008), os critérios de aceitação da TIR são:
	- a)são aceitos investimentos com a taxa interna de retorno maior ou igual ao custo de oportunidade;
	- b)são aceitos financiamentos com a taxa interna de retorno menor ou igual ao custo de oportunidade;

Podendo ser representada pela equação abaixo:

$$
VPL = zero = \sum \frac{(fluxo \ de \ caixa)}{(1 + TIR)^n}
$$

Os autores supracitados ainda afirmam que a TIR é utilizada como critério para assessorar o VPL na tomada de decisão, pois em uma comparação podem-se ter casos em que o projeto de maior TIR, venha a ter o menor VPL, então se utiliza o VPL como melhor alternativa.

# <span id="page-30-0"></span>2.18 TEMPO DE RECUPERAÇÃO DO CAPITAL

É o período de tempo necessário para que ocorra o retorno do investimento inicial. Pode-se dizer que é a média de tempo para que os fluxos de caixa se anulem.

Para Gitman (1997), *payback* é o período de tempo que a empresa tem para recuperar o investimento inicial de um projeto, a partir das entradas no caixa. Em caso de anuidade, o período de *payback* é a divisão do investimento inicial pela entrada de caixa anual.

Segundo Brito (2006), *payback* é o período de tempo que se tem o retorno do investimento, podendo ser histórico ou descontado. O histórico é menor que o descontado, pois é calculado de forma simples, sem desconto de custo de oportunidade sobre o capital investido, já o descontado é feito levando o custo de oportunidade em consideração, normalmente é utilizado em caderneta de poupança.

Gitman (1997), diz que o período de *payback* normalmente é considerado uma técnica não-sofisticada de orçamento de capital, por não considerar o valor do dinheiro no tempo, através do desconto do fluxo de caixa para se identificar o valor presente.

Casarotto Filho e Kopittke (2000) apontam que neste método não se leva em consideração a vida útil do investimento, então pode haver dificuldade em sua aplicação quando o investimento inicial tiver mais de um ano, ou quando os projetos tiverem investimentos iniciais diferentes.

#### <span id="page-31-0"></span>**3 METODOLOGIA DE TRABALHO**

Neste capitulo será abordado o tipo de pesquisa, as técnicas e os instrumentos de coleta de dados, necessários ao estudo de viabilidade em um projeto de investimento imobiliário de cunho social, dentro do programa Minha Casa, Minha Vida.

### <span id="page-31-1"></span>3.1 CARACTERIZAÇÃO E CLASSIFICAÇÃO DA PESQUISA

Neste trabalho realizamos uma pesquisa exploratória, para entender melhor o assunto e adquirir o conhecimento necessário, através do referencial teórico. Temos também os dois tipos de abordagem, tanto o quantitativo, que utilizamos nas tabelas, afim de ilustrar o que explicamos anteriormente, quanto o qualitativo, que usamos para mostrar os resultados através das análises.

# <span id="page-31-2"></span>3.2 LIMITAÇÕES DA PESQUISA

Este trabalho limita-se a estudar e elaborar os sistemas tributários para caso de construtora, através de um estudo de caso. O caso está baseado no programa minha casa minha vida. O empreendimento em estudo está finalizado e entregue aos proprietários.

# <span id="page-31-3"></span>3.3 TÉCNICAS E INSTRUMENTOS DE COLETA DE DADOS

Foram utilizadas neste trabalho ferramentas computacionais, desde o levantamento de dados até sua fase final. Sendo elas:

- a) Microsoft Excel: para a elaboração de tabelas de custos e impostos;
- b) AutoCAD: para elaboração dos projetos fornecidos pela empresa.

### <span id="page-31-4"></span>3.4 CARACTERIZAÇÃO DA EMPRESA

A Construtora tem sua sede em São Jose/SC, na BR 101, km 209,5, porém sua maior área de atuação é em Florianópolis e Palhoça. Está inserida no mercado da construção civil desde 1998, como construtora e incorporadora.

A pedido da empresa será omitido seu nome, sendo caracterizada apenas como Construtora.

# <span id="page-32-1"></span>3.5 DESCRIÇÃO DO EMPREENDIMENTO

O empreendimento está localizado no bairro Bela Vista, no município de Palhoça, Santa Catarina. A obra foi realizada num período de 4 meses, e já foi entregue para os proprietários.

O terreno em que foi realizado o empreendimento possui 12 metros de frente e 20metros de profundidade, tendo assim 99,63m² de área total construída, sendo 48,415m² para cada casa geminada.

O empreendimento conta com duas casas geminadas, cada uma delas possuindo os seguintes cômodos:

- a) 2 dormitórios;
- b) 1 banheiro;
- c) Sala de estar/jantar e cozinha integrada;
- d) Quintal com área para jardim.

<span id="page-32-0"></span>Figura 1- Cobertura

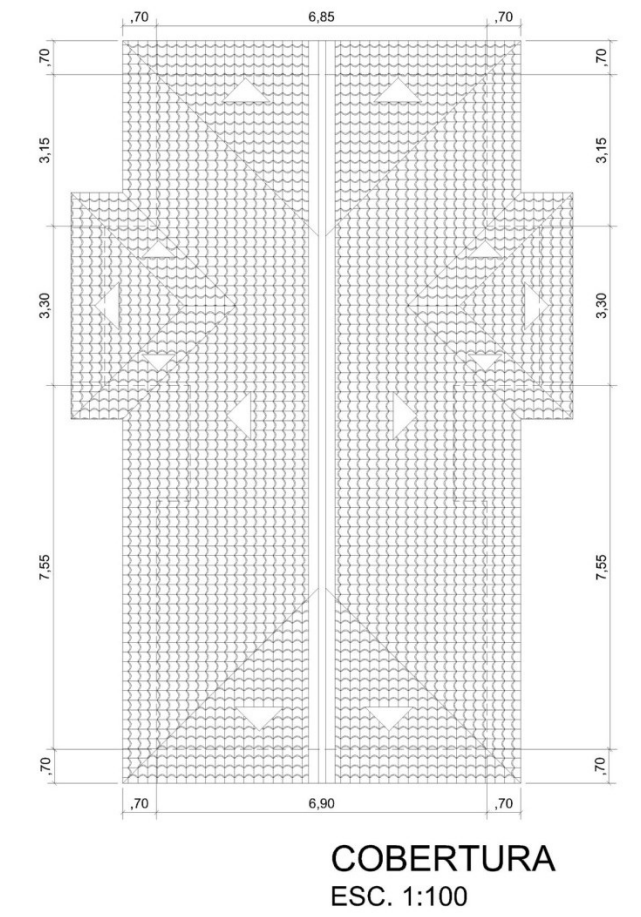

Fonte: Elaboração da Autora, 2018.

# <span id="page-33-0"></span>Figura 2– Corte AA

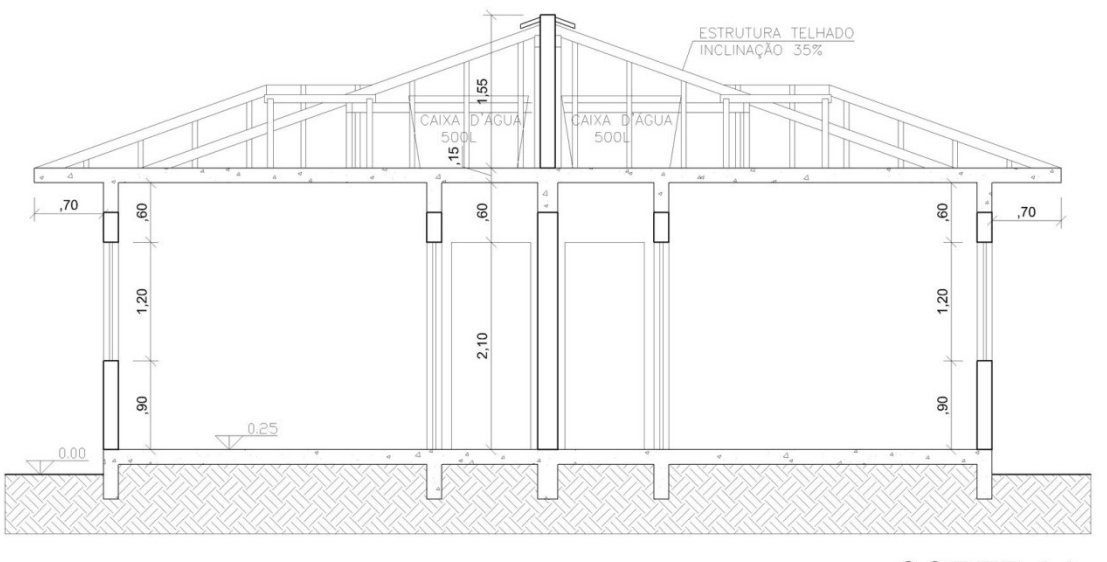

**CORTE AA** ESC. 1:50

Fonte: Elaboração da Autora, 2018.

<span id="page-33-1"></span>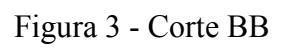

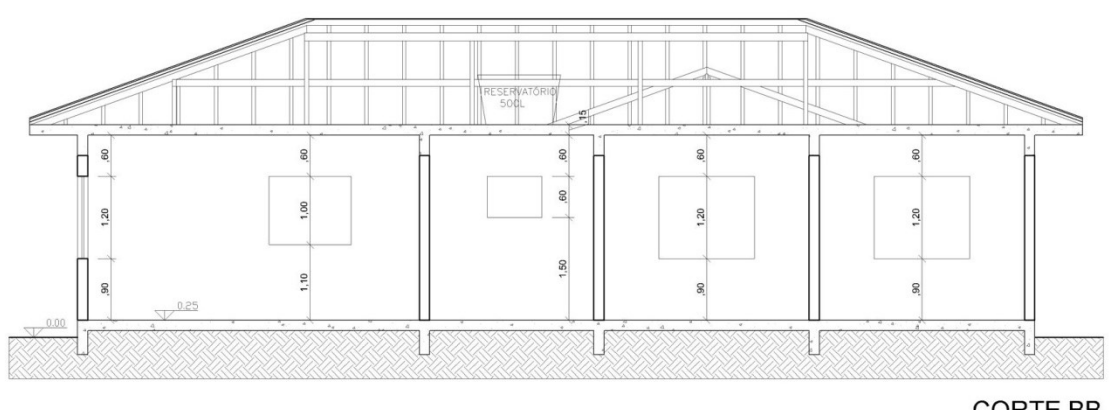

CORTE BB<br>ESC. 1:50

<span id="page-34-0"></span>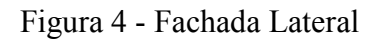

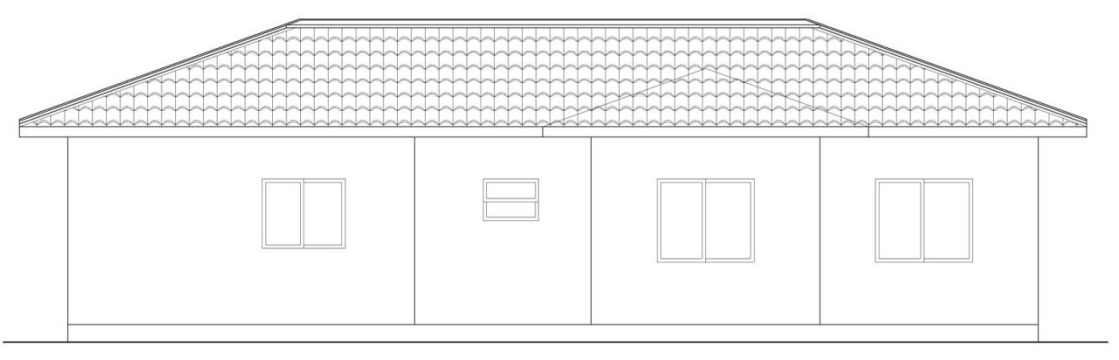

FACHADA LATERAL<br>ESC. 1:50

Fonte: Elaboração da Autora, 2018.

<span id="page-34-1"></span>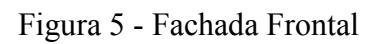

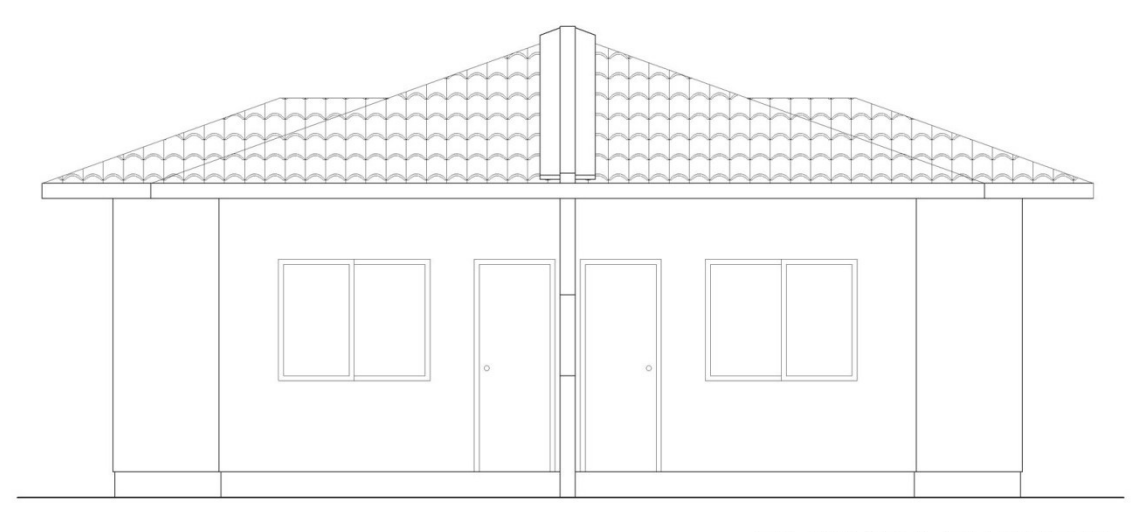

FACHADA FRONTAL ESC. 1:50

# <span id="page-35-0"></span>Figura 6 - Planta Baixa

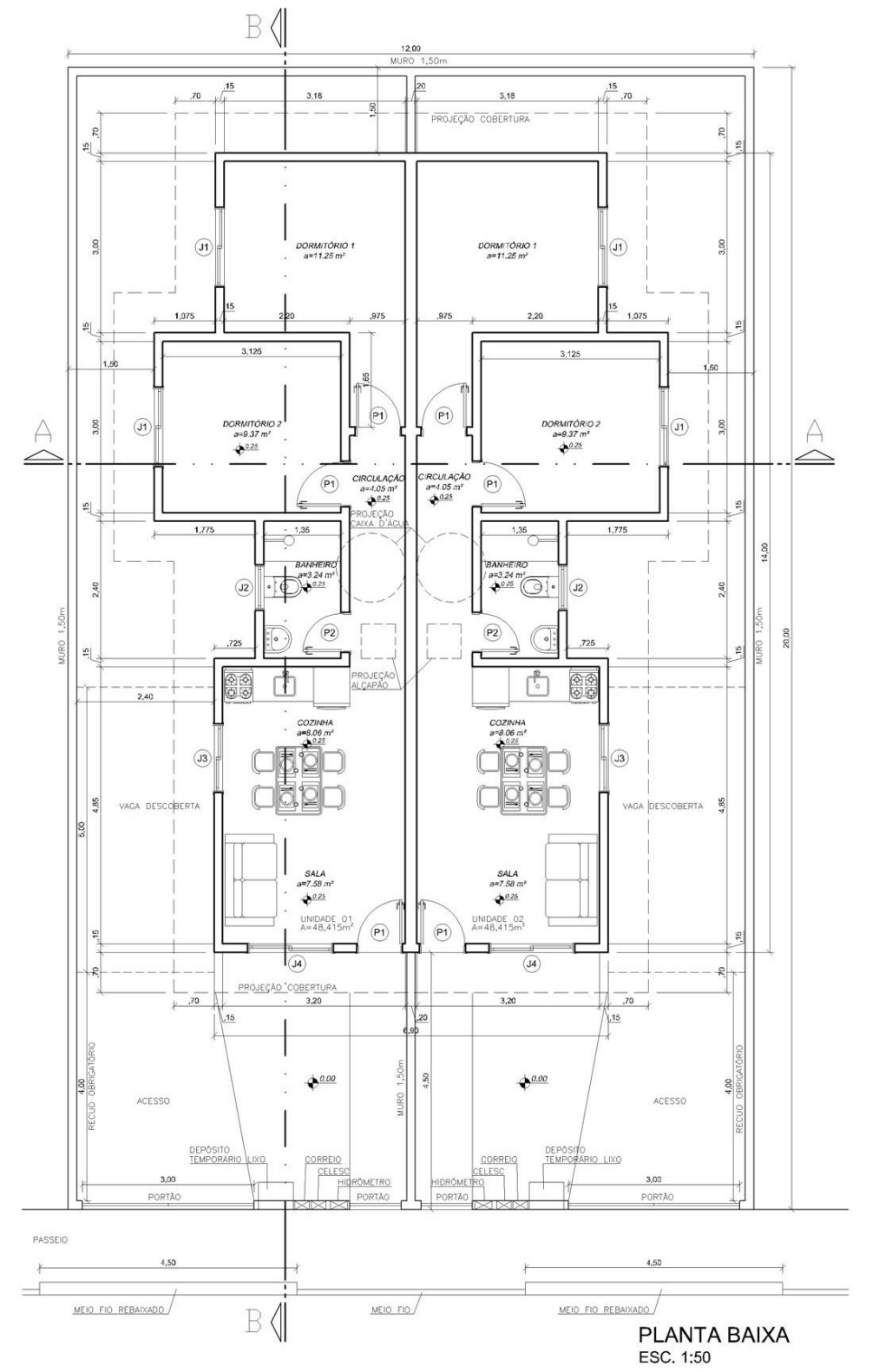

Fonte: Elaboração da Autora, 2018.

<span id="page-36-0"></span>Figura 7 - Locação

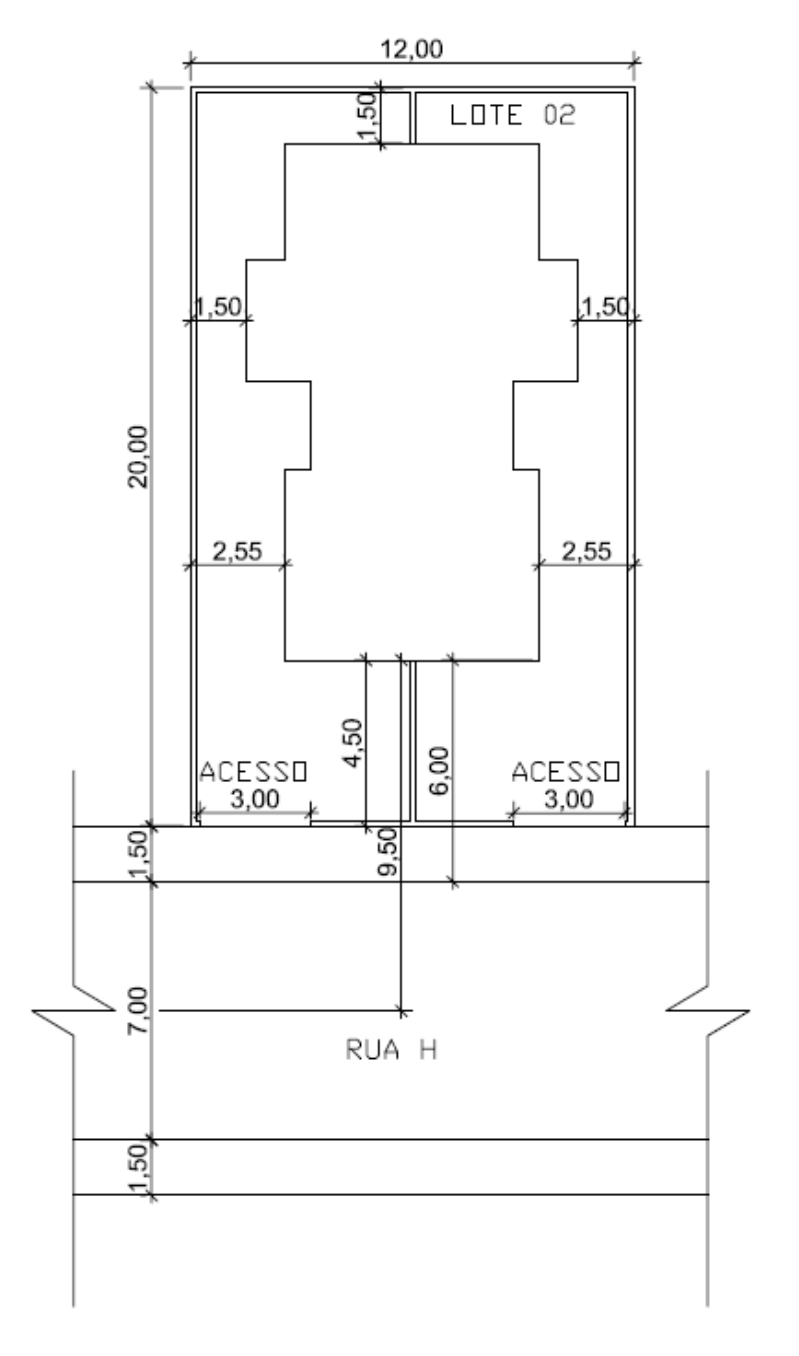

LOCAÇÃO<br>ESC 1:250

# <span id="page-37-0"></span>Figura 8 - Situação

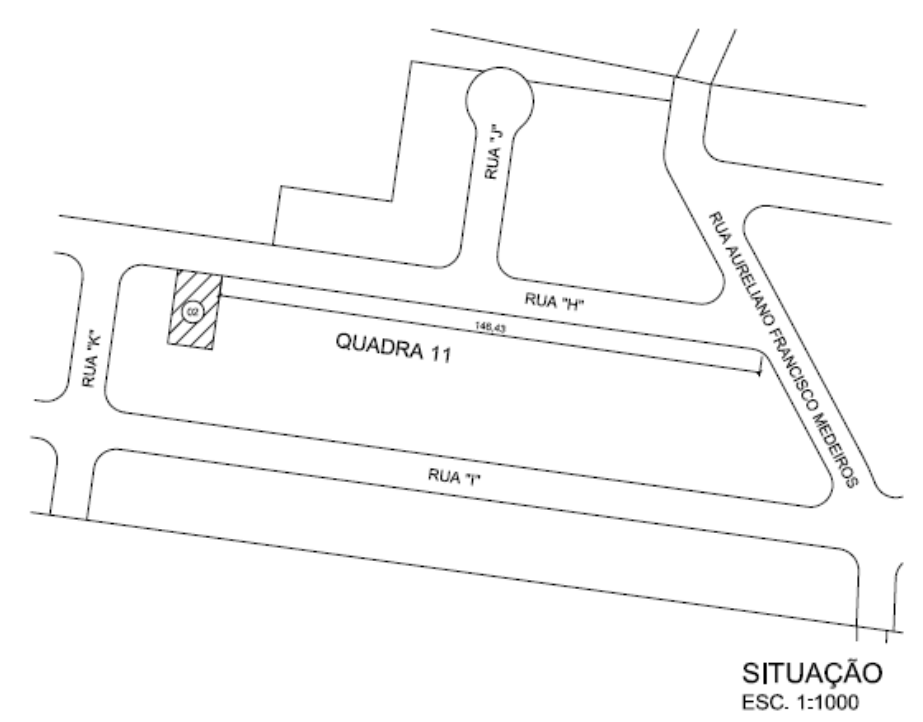

Fonte: Elaboração da Autora, 2018.

# <span id="page-37-1"></span>Quadro 1– Acabamentos

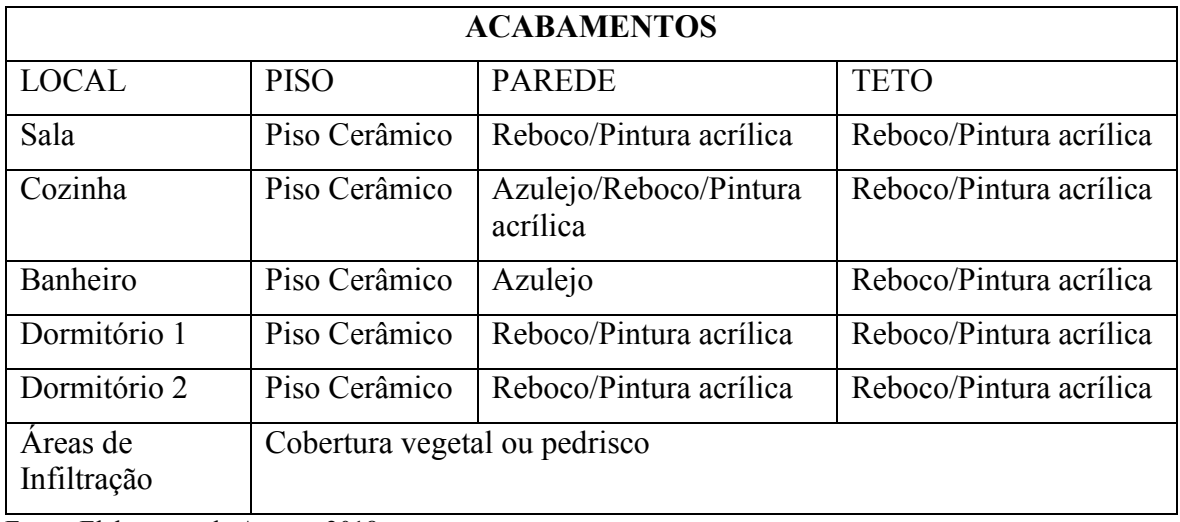

<span id="page-38-0"></span>Quadro 2– Esquadrias

| <b>ESQUADRIAS</b> |                              |                |               |                  |                     |                |  |
|-------------------|------------------------------|----------------|---------------|------------------|---------------------|----------------|--|
| $\mathbf{COD}$    | <b>TIPO</b>                  | <b>LARGURA</b> | <b>ALTURA</b> | <b>PARAPEITO</b> | <b>MATERIAL</b>     | <b>QTD</b>     |  |
| J1                | Janela de correr 2<br>folhas | 140            | 120           | 90               | Vidro Blindex       | 4              |  |
| J2                | Janela baculante             | 80             | 60            | 150              | Vidro Blindex       | $\overline{2}$ |  |
| J3                | Janela de correr 2<br>folhas | 120            | 100           | 110              | Vidro Blindex       | $\overline{2}$ |  |
| J4                | Janela de correr 2<br>folhas | 150            | 120           | 90               | Vidro Blindex       | $\overline{2}$ |  |
| P <sub>1</sub>    | Porta de abrir               | 80             | 210           |                  | Madeira<br>Chapeada | 6              |  |
| P <sub>2</sub>    | Porta de abrir               | 70             | 210           |                  | Madeira<br>Chapeada | $\overline{2}$ |  |

Fonte: Elaboração da Autora, 2018.

<span id="page-38-1"></span>Quadro 3 - Relação de áreas

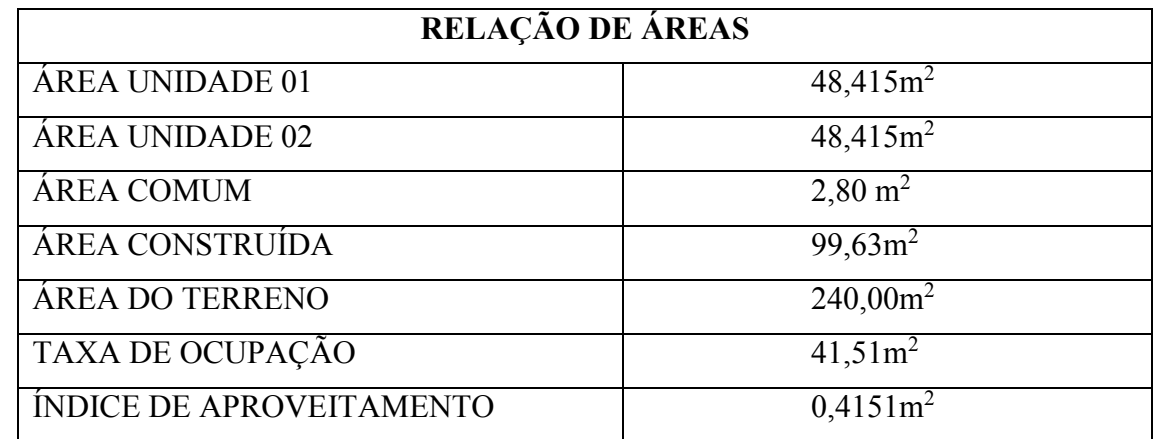

# <span id="page-39-0"></span>**4 DISCUSSÃO DE CASO**

### <span id="page-39-1"></span>4.1 DESEMPENHO FINANCEIRO

Neste tópico conceituaremos alguns parâmetros para se medir o desempenho financeiro, visto que sem eles ficaria inviável desenvolver qualquer processo de planejamento, acompanhamento e controle das empresas, sendo eles:

- a) Preço;
- b) Giro do capital;
- c) Capital de giro;
- d) Lucro;
- e) Margem de lucro;
- f) Lucratividade;
- g) Rentabilidade;
- h) Mark-up.

Segundo Porter (1980), competitividade ou vantagem competitiva de uma empresa é uma qualidade que permite à empresa obter rentabilidade a longo prazo em mercados caracterizados pela concorrência.

Alerta-se haver confusão entre os conceitos de lucratividade e rentabilidade. Como será visto, a lucratividade mede o retorno propiciado por uma receita. A rentabilidade mede o retorno propiciado pelo capital investido (AVILA, 2018a).

#### <span id="page-39-2"></span>**4.1.1 Preço**

Para Avila (2018b), preço é a expressão monetária do valor de troca de um bem ou serviço. O preço estabelecido em função do Custo Total – CT, inclusos os custos diretos, indiretos os tributos, as despesas e da margem de lucro é dada por:

$$
P = fCT + \mu \times (CT - TRIB) = (1 + \mu) \times CT
$$

Para empresas de engenharia, verifica-se o regime tributário adotado:

a) Lucro Presumido:

$$
Preço = \frac{(1+\mu)}{(1-\alpha_{TF})} \times CT
$$

b) Lucro Real:

$$
Lucro = \frac{(1 + \frac{\mu}{(1 - \alpha_{TL})}}{(1 - \alpha_{TF})} \times \{CT + DP\}
$$

Sendo:

- µ Margem de Lucro;
- $-\alpha_{TF}$  Somatório dos tributos incidentes sobre o faturamento;
- $\alpha_{TL}$  Somatório dos tributos incidentes sobre o lucro;
- $CT$  Custo Total;
- $-DP$  Despesas administrativas e vendas.

### <span id="page-40-0"></span>**4.1.2 Giro Capital**

Giro capital é o número de vezes que um dado capital é movimentado em um período de tempo, normalmente mês ou ano. Ele pode ser sobre o capital total da empresa ou sobre o capital disponibilizado para a execução ou venda de um produto. Abaixo mostra-se matematicamente as duas situações, o giro capital da empresa e o giro capital atribuído ao produto ou serviço:

$$
g_{Empresa} = \frac{Faturamento da empresa}{Patrimonio Liquido}
$$

$$
g_{Producto} = \frac{Faturamento do produto}{Capital Investig}
$$

#### <span id="page-40-1"></span>**4.1.3 Capital de Giro**

Capital de giro é o volume de dinheiro que é necessário para financiar as operações comerciais e administrativas da empresa. Pode ser definido de dois modos: por balanço ou por composição de capital.

a) CG – Por Balanço:

$$
CG = Ativo Circulante - Passivo Circulante
$$

b) CG – Por Composição de Capital:

$$
CG = \sum \{ CXM + VPR + EST + IMP + CFR + SAL + DOP + ODA \}
$$

Sendo:

- CXM Caixa Mínimo;
- VPR Financiamento de vendas a prazo;
- EST Estoques;
- $-$  IMP Impostos a pagar;
- CFR Custos com fornecedores;
- SAL Salários;
- DOP Despesas operacionais;
- ODA Outras despesas administrativas;

## <span id="page-41-0"></span>**4.1.4 Lucro**

Lucro expressa o ganho, em expressão monetária, obtido na realização de uma aplicação financeira, realização de um negócio, produção, comercialização ou distribuição de qualquer produto ou serviço. (AVILA, 2018a)

 $Lucro = Receita Total - (Custos + Despesas + Tributos)$ 

A partir disto temos dois outros conceitos de lucro, o lucro bruto e o lucro líquido: a) Lucro Bruto – varia conforme a quantidade produzida, e está associado à receita total, ou faturamento. E aos custos diretos do processo de produção e tributos.

 $Lucro Bruto = Receita Total - (Custos Variaveis + Tributos)$ 

b) Lucro Líquido – está associado à receita total, ou faturamento. E ao somatório de custos, tributos e despesas.

 $Lucro~Liquido = Receita~Total - (Custos + Tributos + Despesas)$ 

### <span id="page-41-1"></span>**4.1.5 Margem de Lucro**

A Margem de Lucro é o percentual de ganho adicionado aos valores incorridos na realização do produto ou serviço, para assim estabelecer o preço unitário ou total. Ela pode ser estipulada a priori por determinação para uso no orçamento ou calculada a posteriori através do desempenho por dados de balanço.

Quando calculada após o desempenho por balanço, também leva o nome de lucratividade, pois mostra o percentual de lucro obtido com a realização daquela atividade. Quando calculada assim pode ser analisada sob dois aspectos:

> a) Margem de Lucro Bruta – forma de medir a eficiência durante o processo de produção de uma empresa.

$$
\mu_{BRUTA} = \frac{Lucro Bruto}{Receita Total} \times 100
$$

b) Margem de Lucro Liquida – Lucro líquido por unidade de receita.

$$
\mu_{Liquido} = \frac{Lucro Liquido}{Receira Total} \times 100
$$

### <span id="page-42-0"></span>**4.1.6 Lucratividade**

A lucratividade nos responde se o negócio está justificando ou não a operação, ou seja, se as vendas são suficientes para pagas os custos e despesas e ainda gerar lucro.

Como a lucratividade é dada em percentual, torna-se bastante útil para a comparação de empresas, mesmo de tamanhos ou setores distintos. (FLAVIO, 2016)

A lucratividade pode ser referente a operação de uma empresa como um todo ou sobre algum produto ou serviço, sendo representada matematicamente abaixo:

$$
E_{Empresa} = \frac{Lucroliquido}{Receita Bruta} \times 100
$$
\n
$$
E_{Producto} = \frac{Lucroliquido Realizado}{Faturamento} \times 100
$$

Segundo Avila (2018), o conhecimento do grau de lucratividade de uma empresa ou linha de produtos visa constatar a viabilidade do investimento no negócio. Quanto maior a lucratividade, menor o tempo de recuperação do capital investido.

### <span id="page-43-0"></span>**4.1.7 Rentabilidade**

A rentabilidade exprime a razão entre o lucro de um investimento efetuado e o capital investido ou disponibilizado. E como na Lucratividade também pode ser relacionado a empresa, como demonstrado abaixo:

$$
R_{Empresa} = \frac{Lucro Liquido}{Patrimonio Liquido} \times 100
$$
\n
$$
R_{Produto} = \frac{Lucro do Produto}{Capital Investigate} \times 100
$$

### <span id="page-43-1"></span>**4.1.8 Comparação entre Lucratividade e Rentabilidade**

Para Avila (2018), lucratividade demonstra os ganhos imediatos do negócio em um período específico, um mês, um semestre, um ano, e está correlacionada às vendas previstas ou efetuadas. A rentabilidade, por sua vez, mostra o lucro realizado sobre um capital investido, situação de longo prazo.

A grande diferença entre as duas é que a lucratividade é o lucro correlacionado a vendas, já a rentabilidade é o lucro correlacionado a investimentos.

Já a diferença entre a margem de lucro e a rentabilidade está no período em que é definida, a margem de lucro é definida a priori, e a rentabilidade verificada a posteriori.

# <span id="page-43-2"></span>**4.1.9 Mark-up**

Mark-up é um índice ou valor que, aplicado ao custo total orçado permite estabelecer o preço de venda de um produto ou serviço. O preço deve ser suficiente para cobrir os custos, despesas, tributos, encargos e ainda gerar lucro na venda do produto ou serviço.

#### <span id="page-43-3"></span>4.2 PESQUISA DE MERCADO

Para pesquisa de mercado, foram analisados imóveis na região, juntamente com corretores de imóveis, e então definido o valor de venda para aquela localidade, no valor médio de R\$157.500,00 para cada unidade. Visto que já haviam algumas construções desse tipo na região, o preço foi baseado nas vendas que já haviam sido efetuadas na localidade e baseada na qualidade oferecida pela construtora.

|        | Preço Vendido | Metragem Casa        | Data Venda | Tempo de Obra |
|--------|---------------|----------------------|------------|---------------|
| Casa 1 | R\$158.000,00 | $48,415 \text{ m}^2$ | 08/02/2018 | 4 meses       |
| Casa 2 | R\$157.000,00 | $48,415 \text{ m}^2$ | 29/05/2018 | 4 meses       |

<span id="page-44-0"></span>Quadro 4 - Relação de valores de imóveis

Fonte: Elaboração da Autora, 2018.

# <span id="page-44-1"></span>4.3 ANALISE PROGRAMA MINHA CASA MINHA VIDA - PMCMV

O programa foi criado em 7 de julho de 2009, através da aplicação de ações governamentais, pela Lei 11.977. Ele tinha por "finalidade criar mecanismos de incentivo à produção e aquisição de novas unidades habitacionais ou requalificação de imóveis urbanos e produção ou reforma de habitações rurais, para famílias com renda mensal de até R\$4.650,00 (quatro mil, seiscentos e cinquenta reais)". (BRASIL, 2011).

O PMCMV foi criado para atender uma demanda habitacional que existia no país e com o objetivo de diminuir o déficit habitacional brasileiro, e tinha como meta construir um milhão de habitações, com prioridade em famílias de até 3 salários mínimos, porem o programa também abrangeria famílias com renda de até 10 salários mínimos.

Foragi (2012), conceituou que o programa, consistiria basicamente em subsídios e descontos para as famílias e incentivos para as empresas envolvidas no programa. Para viabilizar o programa foi necessário mobilizar esforços de diversos setores da União (ministérios das Cidades, da Fazenda e do Planejamento, Orçamento e Gestão, Caixa Econômica Federal e Banco do Brasil), estados, municípios, iniciativa privada (construtoras e demais empresa ligadas à produção à construção civil), movimentos sociais (associações, cooperativa, ONG's, etc).

O PMCMV exerce três funções de política fiscal:

- a) Alocação de recursos;
- b) Distribuição de renda; e
- c) Estabilização da economia.

No ano da criação do programa, o crescimento da construção civil foi pequeno em relação aos incentivos do governo, porem no ano seguinte (2010) o crescimento foi maior, após a adequação do setor. Com esse aquecimento no setor, houveram alguns problemas como: escassez da mão de obra e falta de matéria-prima como o cimento.

Para que as famílias fossem beneficiadas, o governo estimulou as empresas de construção a investir no mercado, através de incentivos financeiros como: linhas de credito corporativo para financiamento com recursos do BNDES, com taxas e prazos atrativos, e possibilidade de financiamento de até 100% do empreendimento.

Para tais incentivos, as empresas passavam primeiramente por uma análise jurídica e de risco de credito. Após aprovada nas duas fases, o empreendimento passava por uma análise de engenharia. Aprovado nesta terceira fase, o crédito passava a ser liberado de acordo com o cronograma da obra, sempre sob acompanhamento de engenheiros da Caixa Econômica Federal.

Em 2016, o programa entrou em sua terceira fase, que tem como meta produzir 2 milhões de moradias até 2018. Nesta nova fase, algumas regras e valores para faixa de renda mudaram, e ainda acrescentando mais uma faixa de renda, agora elas são:

- a) faixa 1- para famílias com renda mensal bruta de até R\$1.800,00;
- b) faixa 1,5- para famílias com renda de até R\$2.350,00;
- c) faixa 2- para famílias com renda entre R\$2.351,00 e R\$3.600,00; e
- d) faixa 3- para famílias com renda bruta mensal entre R\$3.600,00 e R\$6.500,00.

Para Foragi (2012), é inegável que o PMCMV trouxe diversos benefícios à sociedade. O programa trouxe a política habitacional novamente de volta à pauta política. Usou os instrumentos da política fiscal para alocar recursos onde interessava ao Estado e distribuir renda através de transferências e descontos gerando assim mais emprego e renda. Empregos esses voltados, na sua maioria, a pessoas de baixa escolaridade, pois não exigia qualificação da mão de obra.

Mesmo não tendo estudos que mostrem a diminuição do déficit habitacional após o programa, é nítido os resultados, mostrando que o PMCMV tem alcançado seu papel de forma satisfatória: gerando emprego e renda, proporcionando moradia as famílias de baixa renda e ajudando a estabilizar a economia interna.

# <span id="page-45-0"></span>4.4 COMPARAÇÃO ENTRE OS SISTEMAS TRIBUTÁRIOS: LUCRO PRESUMIDO, LUCRO REAL E REGIME ESPECIAL DE TRIBUTAÇÃO – RET

Para definir entre os diferentes tipos de regimes de tributação para o empreendimento, foi realizado um comparativo entre eles, o lucro presumido (atualmente o regime adotado pela empresa), o lucro real e o regime especial de tributação – RET.

A partir dessa comparação percebemos que o mais vantajoso financeiramente para esse caso específico é o RET, pois é o que acaba tendo mais lucro ao final, visto que o lucro presumido se tem pouco lucro, e o lucro real acaba sendo totalmente desastroso, pois a alta taxa de tributação o faz ter prejuízo.

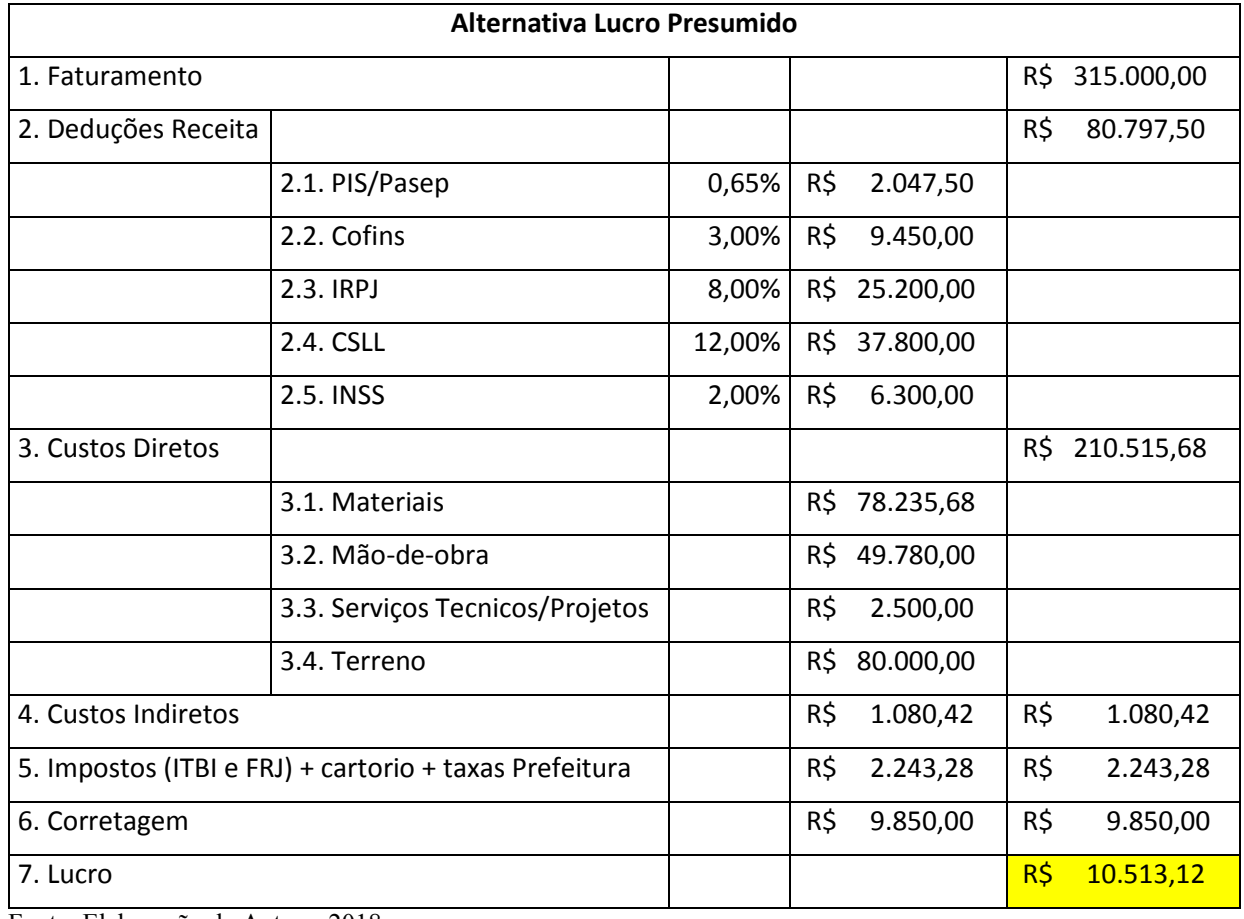

<span id="page-46-0"></span>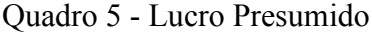

Fonte: Elaboração da Autora, 2018.

Conforme mostra no quadro 5 com o atual regime utilizado pela empresa, o lucro presumido, se tem um lucro de R\$10.513,12, somando as alíquotas, IRPJ, CSLL, PIS/Pasep e COFINS. Para o lucro real temos um prejuízo de R\$19.726,88. Como mostra o quadro 6:

<span id="page-47-0"></span>Quadro 6 - Lucro Real

| Alternativa Lucro Real                                |                                 |        |                  |           |            |  |
|-------------------------------------------------------|---------------------------------|--------|------------------|-----------|------------|--|
| 1. Faturamento                                        |                                 |        |                  | R\$       | 315.000,00 |  |
| 2. Deduções Receita                                   |                                 |        |                  | R\$       | 111.037,50 |  |
|                                                       | 2.1. PIS/Pasep                  | 1,65%  | R\$<br>5.197,50  |           |            |  |
|                                                       | 2.2. Cofins                     | 7,60%  | R\$ 23.940,00    |           |            |  |
|                                                       | 2.3. IRPJ                       | 15,00% | R\$ 47.250,00    |           |            |  |
|                                                       | 2.4. CSLL                       | 9,00%  | R\$ 28.350,00    |           |            |  |
|                                                       | 2.5. INSS                       | 2,00%  | R\$<br>6.300,00  |           |            |  |
| 3. Custos Diretos                                     |                                 |        |                  | R\$       | 210.515,68 |  |
|                                                       | 3.1. Materiais                  |        | R\$<br>78.235,68 |           |            |  |
|                                                       | 3.2. Mão-de-obra                |        | R\$<br>49.780,00 |           |            |  |
|                                                       | 3.3. Serviços Tecnicos/Projetos |        | R\$<br>2.500,00  |           |            |  |
|                                                       | 3.4. Terreno                    |        | R\$<br>80.000,00 |           |            |  |
| 4. Custos Indiretos                                   |                                 |        | R\$<br>1.080,42  | R\$       | 1.080,42   |  |
| 5. Impostos (ITBI e FRJ) + cartorio+ taxas prefeitura |                                 |        | R\$<br>2.243,28  | R\$       | 2.243,28   |  |
| 6. Corretagem                                         |                                 |        | R\$<br>9.850,00  | R\$       | 9.850,00   |  |
| 7. Lucro                                              |                                 |        | $-R5$            | 19.726,88 |            |  |

Fonte: Elaboração da Autora, 2018.

Desta maneira, a forma mais vantajosa de tributação para o empreendimento que se encaixem no programa minha casa, minha vida, é o RET, visto que o lucro foi muito maior que as outras duas formas de tributação, como podemos ver no quadro 7:

<span id="page-47-1"></span>Quadro 7 – RET

| <b>Alternativa RET</b> |                       |       |     |           |     |                |  |
|------------------------|-----------------------|-------|-----|-----------|-----|----------------|--|
| 1. Faturamento         |                       |       |     |           | R\$ | 315.000,00     |  |
| 2. Deduções Receita    |                       |       |     |           | R\$ | 9.450,00       |  |
|                        | 2.1. IRPJ             | 0,31% | R\$ | 976,50    |     |                |  |
|                        | 2.2.CSLL              | 0,16% | R\$ | 504,00    |     |                |  |
|                        | 2.3. PIS/Pasep        | 0,09% | R\$ | 283,50    |     |                |  |
|                        | 2.4. Confins          | 0,44% | R\$ | 1.386,00  |     |                |  |
|                        | 2.5. INSS Empregadora | 2,00% | R\$ | 6.300,00  |     |                |  |
| 3. Custos Diretos      |                       |       |     |           |     | R\$ 210.515,68 |  |
|                        | 3.1. Materiais        |       | R\$ | 78.235,68 |     |                |  |

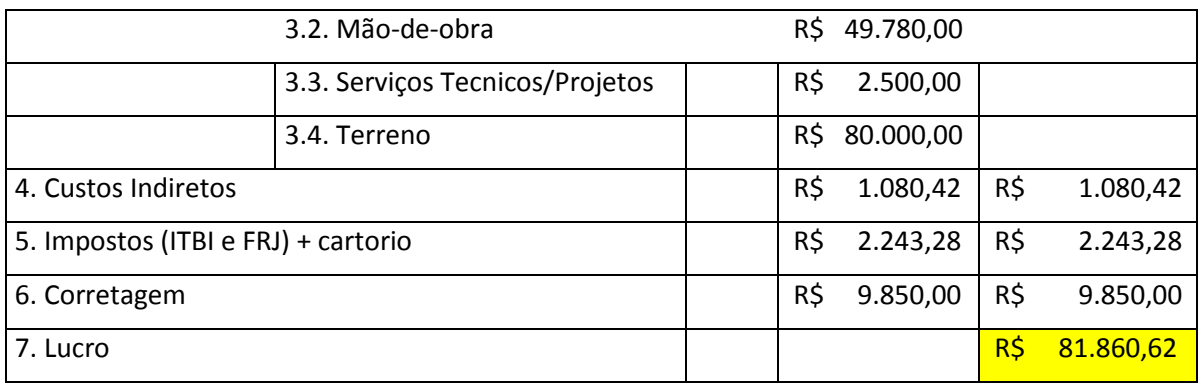

Fonte: Elaboração da Autora, 2018.

Conclui-se então que, no lucro presumido, boa parte do lucro é destinada aos altos tributos, no lucro real, todo o lucro e ainda falta boa parte para pagar os tributos, já no regime especial de tributação –RET, uma pequena parte é tributo, então temos muito mais lucro, comparando-se aos regimes citados anteriormente.

| Comparação  |                 |           |     |            |            |          |  |
|-------------|-----------------|-----------|-----|------------|------------|----------|--|
|             | Lucro Presumido |           |     | Lucro Real | <b>RFT</b> |          |  |
| <b>IRPJ</b> | R\$             | 25.200,00 | R\$ | 47.250,00  | R\$        | 976,50   |  |
| <b>CSLL</b> | R\$             | 37.800,00 | R\$ | 28.350,00  | R\$        | 504,00   |  |
| PIS/Pasep   | R\$             | 2.047,50  | R\$ | 5.197,50   | R\$        | 283,50   |  |
| Cofins      | R\$             | 9.450,00  | R\$ | 23.940,00  | R\$        | 1.386,00 |  |
| <b>INSS</b> | R\$             | 6.300,00  | R\$ | 6.300,00   | R\$        | 6.300,00 |  |
| Total       | R\$             | 80.797,50 | R\$ | 111.037,50 | R\$        | 9.450,00 |  |

<span id="page-48-0"></span>Quadro 8 – Comparação Lucro Presumido X Lucro Real

Fonte: Elaboração da Autora, 2018.

# <span id="page-48-1"></span>4.5 ANÁLISE DE RESULTADO

# <span id="page-48-2"></span>**4.5.1 Análise Crítica**

Após feita a análise das opções tributarias, sendo desconsiderada as despesas financeiras, pois não temos esse levantamento, ficou claro que a opção atual da empresa não é a mais lucrativa, ainda assim se tem um lucro significativo. Porem se tivéssemos uma alteração de regime tributário, teríamos um lucro 5 vezes maior do que o atual.

Há muitos fatores no mercado da construção civil que nos levam a acreditar que as construtoras sempre acertam, porem sabemos que existem erros em estudos de viabilidade que podem levar a terem um final desastroso e acabar falindo a empresa, devido ao descuido e as constantes mudanças no mercado.

Hoje o desconhecimento, tanto dos empresários, quanto dos engenheiros, na área financeira, principalmente quanto a aspectos legais e tributários, leva a desastrosos resultados. Então é necessário um maior aprofundamento nesta área em especial, para que sejam evitados erros, especialmente na formação dos preços e custos, que já poderiam ter sido resolvidos na fase de planejamento do empreendimento.

É importante haver maior dedicação no domínio da área gestora financeira, para que as empresas tenham maior lucro, pois com mais conhecimento na área, teríamos menos falências no ramo. O investimento nessa área é muito menor, perto do lucro que seria adquirido sobre o empreendimento.

A comparação de preço alvo e preço de mercado é algo que conta muito no lucro que a empresa pode ter, pois quanto menor os custos, maior o lucro, visto que o preço de mercado precisa ser igual ou maior que o preço alvo definido pela empresa.

É valido ressaltar que faltam, nos comparativos de tributação, as despesas financeiras, visto que não temos esse levantamento na empresa em que o caso foi estudado. Então em todas os comparativos o lucro seria menor pela falta desse indicador.

<span id="page-49-0"></span>4.5.1.1 Pouco aprofundamento, na área gestora financeira, na formação acadêmica

Atualmente no curso de engenharia de produção, pouco se aborda a parte de gestão financeira, havendo muito desconhecimento na parte de tributação e legislação. Se entende por engenheiro apenas aquele que calcula, quando na verdade existe diversas áreas de atuação gerenciais, que acabam não sendo tão valorizadas.

Necessita-se que se abra mais oportunidade para esta área que é de fundamental importância para a gerência de projetos, pois é a que verifica a viabilidade do empreendimento, pois integra junto com o planejamento técnico, o planejamento financeiro. Planejamento que é um instrumento para amparar o processo de tomada de decisão.

É no planejamento que se faz análise de viabilidade de localização e viabilidade econômica, a fim de compreender se é rentável ou não o empreendimento em estudo. Na viabilidade de localização, se define o melhor local para a construção, entendendo se haverá a valorização ou desvalorização futuramente. Já na viabilidade econômica, se faz um levantamento de custos, despesas e receitas, para então definir se é viável ou não.

### <span id="page-50-1"></span>4.5.1.2 Desconhecimento de tributos por parte dos empresários do ramo

Fazer um planejamento tributário, é algo muito complexo, que exige bastante atenção dos empresários da área da construção civil. Todo incorporador deveria saber o mínimo sobre a legislação tributária, a fim de entender os tributos exigidos. Pois a quantidade e complexidade dos tributos no Brasil, podem acabar inviabilizando um empreendimento e levar algumas empresas ao colapso financeiro.

Para organizar esse planejamento, é necessário que o empresário envolva todas as atividades da empresa, ou tenha um gestor que saiba administrar essa área. Pois é de extrema importância que se saiba fazer levantamento e orçamento de obra. E cabe apenas ao empresário encontrar uma forma de dar suporte aos seus projetos, tonando viável para sua empresa, adequando-se ao mercado da construção civil.

Um dos temas abordados neste trabalho foi as possibilidades de tributação dentro de um empreendimento social, o programa minha casa, minha vida, que nos mostrou a fragilidade que a falta de um planejamento tributário pode trazer dentro de uma empresa. Esse estudo mostrou a diferença entre os tributos e também a menor carga fiscal dentro das possibilidades para construção civil.

### <span id="page-50-2"></span>4.5.1.3 Falta de coerência entre preço alvo e preço de mercado

A composição de preço, normalmente é definida a partir do custo direto e do BDI (benefícios e despesas indiretas). O BDI, nada mais é que, o somatório dos custos indiretos, os tributos e o lucro desejado. A partir disso, a empresa precisa definir o preço alvo. Como mostra na figura 9.

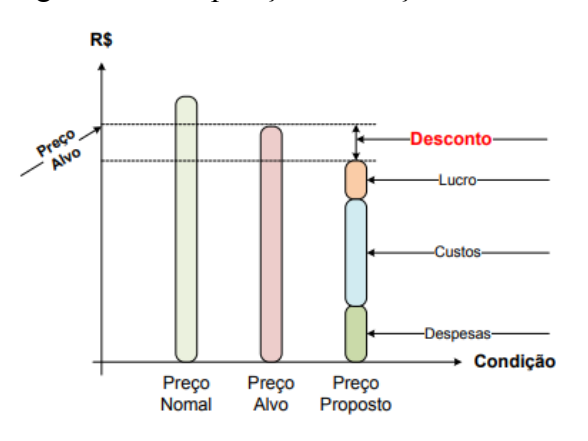

<span id="page-50-0"></span>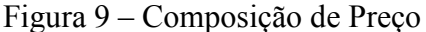

Fonte: Avila (2018b)

Atualmente, as empresas para serem competitivas necessitam ter um preço alvo menor ou igual ao preço de mercado, pois se o preço emposto pela empresa for maior que o de mercado, a empresa se torna menos competitiva. Como mostra a figura 10.

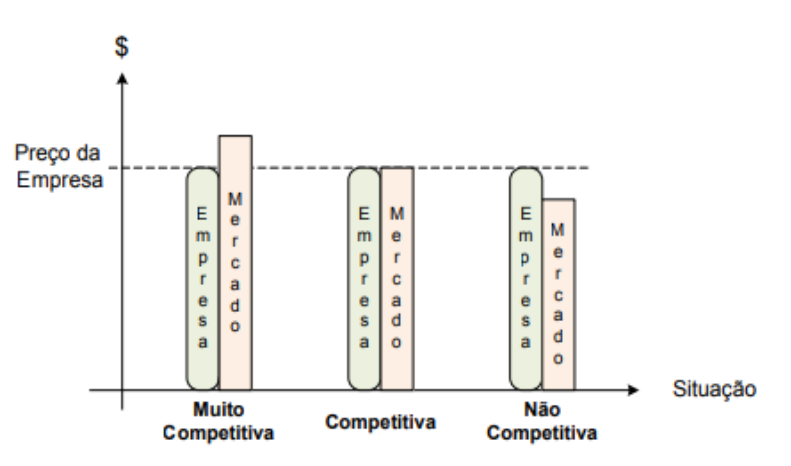

<span id="page-51-0"></span>Figura 10 -Preço de empresa

Fonte: Avila (2018b)

Então a empresa precisa tentar ter menos custos e despesas possíveis, para que o preço alvo fique abaixo do preço de mercado, e assim torna-se mais competitiva.

## <span id="page-52-0"></span>**5 CONSIDERAÇÕES FINAIS**

# <span id="page-52-1"></span>5.1 CONCLUSÃO

Quanto ao cumprimento dos objetivos, concluiu-se que foi satisfatório, visto que o estudo de caso envolveu o estudo de desempenho financeiro da empresa, a fim de definir o que é lucratividade e rentabilidade, tivemos também a simulação das opções tributarias, onde definimos qual a tributação que haveria mais lucro, definimos a viabilidade do empreendimento, analisando o programa Minha Casa, Minha Vida, e por fim analisamos o preço de mercado, para identificar se condizia com a realidade do empreendimento.

Com a elaboração deste trabalho, pude perceber o quão importante é o conhecimento na área tributária dentro da construção civil, visto que acabamos tendo menos lucro, apenas pela escolha errada de regime adotado. E também como o programa habitacional da Caixa Econômica Federal, ajudou e ainda ajuda no déficit habitacional, e na realização de sonhos, para aqueles que não tem renda muito alta.

### <span id="page-52-2"></span>5.2 RECOMENDAÇÕES

A autora sugere que sejam feitos mais estudos na área gestora financeira, pois é um estudo de extrema importância, não só na engenharia como em diversas áreas.

Estudos mais aprofundados durante a formação do estudante na Engenharia de Produção, como noção de contabilidade, tributação, planejamento e engenharia econômica, visto que é uma área que movimenta muito dinheiro, por isso, é necessário mais atenção por parte dos gestores, assim evitando muitos problemas e prejuízos.

Outra recomendação é que seja feito um estudo mais aprofundado sobre a congruência do preço alvo e o de mercado. Visto que atualmente, os imóveis apresentam preços que não condizem com a realidade, sendo assim, é de extrema importância a avaliação do preço do empreendimento.

### **REFERENCIAS**

<span id="page-53-0"></span>ABREU, Carlos Alexandre Camargo de; BARROS NETO, José de Paula; HEINECK, Luiz Fernando Mahlmann. **Avaliação econômica de empreendimentos imobiliários residenciais**: uma análise comparativa. In: ENCONTRO NACIONAL DE ENGENHARIA DE PRODUÇÃO, 28., 2008, Rio de Janeiro. **Anais...** Rio de Janeiro: ENEGEP, 2008. p. 01- 12.

ASSOCIAÇÃO BRASILEIRA DE NORMAS TÉCNICAS. **NBR 12.721**: Avaliação de custos unitários de construção para incorporação imobiliária e outras disposições para condomínios edilícios - procedimento. Rio de Janeiro, 2006.

\_\_\_\_\_\_. **NBR 14.653-4**: Avaliação de bens: parte 4: empreendimentos. Rio de Janeiro, 2003. Disponível em: <http://bittarpericias.com.br/wp-content/uploads/2017/02/Avaliacao-Bens-Empreendimentos-NBR-14653-4.pdf>. Acesso em: 24 out. 2018.

AVILA, Antonio Victorino. **Análise financeira de balanços e aplicações gerenciais**. Florianópolis, 2018a.

\_\_\_\_\_\_. **Matemática financeira e engenharia econômica**. Florianópolis: Programa de Educação Tutorial da Engenharia Civil, UFSC, 2012. Disponível em: <http://pet.ecv.ufsc.br/wordpress/wpcontent/uploads/2015/07/Eng\_Economica\_AULAS\_2015\_maio.pdf>. Acesso em: 20 out. 2018.

\_\_\_\_\_\_. **Precificação**: serviços, empreitadas, construção civil. Florianópolis, 2018b.

BASTOS, Igor Melo Fernandes; NACIFF, Pedro Henrique de Faria; GONÇALVES, Pedro Paulo Pires. **Analise conjunta da oferta e demanda do mercado imobiliário goianiense.**  2014. 76 f. Trabalho de conclusão (Graduação em Engenharia Civil)-Universidade Federal de Goiás, Goiânia, 2014.

BRASIL. **Decreto nº 3.000, de 26 de março de 1999**. Regulamenta a tributação, fiscalização, arrecadação e administração do Imposto sobre a Renda e Proventos de qualquer natureza. Disponível em: <http://www.planalto.gov.br/ccivil 03/decreto/d3000.htm>. Acesso em: 30 out. 2018

\_\_\_\_\_\_.**Lei nº 10.931, de 02 de agosto de 2004**. Dispõe sobre o patrimônio de afetação de incorporações imobiliárias, Letra de Crédito Imobiliário, Cédula de Crédito Imobiliário, Cédula de Crédito Bancário... Disponível em: <https://presrepublica.jusbrasil.com.br/legislacao/97509/lei-10931-04>. Acesso em: 30 out. 2018.

\_\_\_\_\_\_. **Lei nº 11.977, de 7 de julho de 2009**. Dispõe sobre o Programa Minha Casa, Minha Vida. Disponível em: <http://www.planalto.gov.br/ccivil\_03/\_Ato2007- 2010/2009/Lei/L11977.htm>. Acesso em: 21 out. 2018.

\_\_\_\_\_\_.**Lei nº 12.424, de 16 de junho de 2011**. Altera a Lei no 11.977, de 7 de julho de 2009, que dispõe sobre o Programa Minha Casa, Minha Vida - PMCMV e a regularização fundiária de assentamentos localizados em áreas urbanas... Disponível em:

<http://www.planalto.gov.br/ccivil\_03/\_Ato2011-2014/2011/Lei/L12424.htm>. Acesso em: 30 out. 2018.

\_\_\_\_\_\_. **Lei nº 4.591, de 16 de dezembro de 1964**. Dispõe sobre o condomínio em edificações e as incorporações imobiliárias. Disponível em: <http://www.planalto.gov.br/ccivil\_03/LEIS/L4591.htm>. Acesso em: 21 out. 2018.

BRITO, Paulo. **Análise e viabilidade de projetos de investimento**. 2. ed. São Paulo: Atlas, 2006.

CAMPOS, Iberê M. **Que fatores valorizam ou desvalorizam um imóvel?**Disponível em: <http://www.forumdaconstrucao.com.br/conteudo.php?a=33&Cod=72>. Acesso em: 29 out. 2018.

CASAROTTO FILHO, Nelson; KOPITTKE, Bruno H. **Análise de investimentos**: matemática financeira, engenharia econômica, tomada de decisão, estratégia empresarial. 9. ed. São Paulo: Atlas, 2000.

EHRLICH, Pierre Jacques; MORAES, Edmilson Alves de. **Engenharia econômica**: avaliação e seleção de projetos de investimento . 6. ed. São Paulo: Atlas, 2011.

FABRETTI, Láudio Camargo. **Contabilidade tributária**. 12. ed. rev. e atual. São Paulo: Atlas, 2012

FLAVIO, Mário. **Qual a diferença entre Lucro e Rentabilidade?** 2016. Disponível em: <https://www.audtax.com.br/single-post/2016/06/14/Qual-a-diferen%C3%A7a-entre-Lucroe-Rentabilidade>. Acesso em: 17 out. 2018.

FORAGI, Rafael. **Uma análise do programa minha casa minha vida.** 2012. 60 f. trabalho de conclusão (Graduação em Economia)- Universidade Federal do Rio Grande do Sul, Porto Alegre, 2012.

GITMAN, Lawrence J. **Princípios da administração financeira**. 7. ed. São Paulo: Harbra, 1997.

GOLDMAN, Pedrinho. **Introdução ao planejamento e controle de custos na construção civil brasileira**. 3. ed. São Paulo: Pini, 1997.

GONZÁLES, Marco Aurélio Stumpf. **Noções de orçamento e planejamento de obras**. São Leopoldo: UNISINOS, 2008. Disponível em:

<http://engenhariaconcursos.com.br/arquivos/Planejamento/Nocoesdeorcamentoeplanejament odeobras.pdf>. Acesso em: 20 out. 2018.

GONZÁLEZ, Marco Aurélio Stumpf; FORMOSO, Carlos Torres. Proposta de um modelo de análise de viabilidade econômico-financeira de construções residenciais. In: Seminário de Doutoramento, NORIE.**Anais...** Porto Alegre: UFRGS, 1999.

HIRSCHFELD, Henrique. **Engenharia econômica e análise de custos**. 6. ed. São Paulo: Atlas, 1998.

LIMA JUNIOR, Joao da Rocha. **Decidir sobre investimentos no setor da construção civil**. São Paulo: USP, 1998. (Boletim Técnico da Escola Politécnica da USP, 200).

\_\_\_\_\_\_. **Real Estate**: fundamentos para análise de investimentos. Rio de Janeiro: Elsevier,  $\overline{2011}$ 

LIMMER, Carl Vicent. **Planejamento, orçamento e controle de projetos e obras**. Rio de Janeiro: LTC, 2012.

MAIA NETO, Francisco. **Fatores que influenciam o valor do imóvel**. 2017. Disponível em: <http://www.precisao.eng.br/fmnresp/fatoimov.html>. Acesso em: 23 out. 2018.

MATTOS, Aldo Dórea. **Como preparar orçamentos de obras**: dicas para orçamentistas, estudos de caso, exemplos. São Paulo: Pini, 2006.

MOSIMANN, Clara Pellegrinello; FISCH, Silvio. **Controladoria**: seu papel na administração de empresas. 2. ed. São Paulo: Atlas, 1999.

PASSOS, Carlso Roberto Machado; NOGAMI, Otto. **Princípios de economia**. 6. ed. São Paulo: Cengage Learning, 2012.

PINDYCK, Robert S.; RUBINFELD, Daniel L. **Microeconomia**. 4. ed. São Paulo: Makron books, 1999.

PORTAL TRIBUTÁRIO. **IRPJ - Lucro real**. Disponível em: <http://www.portaltributario.com.br/guia/lucro\_real.html>. Acesso em: 24 out. 2018a.

\_\_\_\_\_\_. **Patrimônio de afetação imobiliária - regime tributárioespecial**. Disponível em: <http://www.portaltributario.com.br/guia/afetacao.html>. Acesso em: 30 out. 2018c.

\_\_\_\_\_\_. **Tributação pelo lucro presumido**. Disponível em: <http://www.portaltributario.com.br/guia/lucro\_presumido.html>. Acesso em: 24 out. 2018b.

PORTER, Michael E. **Competitive Strategy**: techniques for analyzing industries and competitors. New York: Free Press, 1980

ROSS, Stephen A.; WESTERFIELD, Randolph W.; JAFFE, Jeffrey F. **Administração financeira**. 2. ed. São Paulo: Atlas, 2002.

SANTANTA JUNIOR, Jorge José Barros de et al. O custo de oportunidade: uma contribuição sobre os casos práticos vinculados à realidade brasileira.In: CONGRESSO BRASILEIRO DE CUSTOS, 14., 2007, João Pessoa. **Anais...**João Pessoa, 2007.

SCHORR, Matheus. **Viabilidade econômica de empreendimentos imobiliários**. Lageado: Centro Universitário Univates, 2015.

SERVIÇO BRASILEIRO DE APOIO ÀS MICRO E PEQUENAS EMPRESAS. **Pesquisa de mercado**: o que é e para que serve. 2018. Disponível em:

<http://www.sebrae.com.br/sites/PortalSebrae/artigos/pesquisa-de-mercado-o-que-e-e-paraque-serve,97589f857d545410VgnVCM1000003b74010aRCRD>. Acesso em: 30 out. 2018.

SILVA, Francimar Natália et al. Abordagem determinística e de simulação de risco como instrumentos de análise de viabilidade financeira em investimento imobiliários. **Revista de Negócios**, Blumenau. v. 12, n. 03, p. 03-17, 2007.

SOUZA, Alceu; CLEMENTE, Ademir. **Decisões financeiras e análise de investimentos**: fundamentos, técnicas e aplicações. 6. ed. São Paulo: Atlas, 2009.

TEIXEIRA, Luciene Pires. **A indústria de construção brasileira sob a ótica da demanda efetiva.** Viçosa, Minas Gerais: Universidade Federal de Viçosa, 2009.

TEIXEIRA, Luciene Pires; CARVALHO, Fatima Marilia Andrade de. A construção civil como instrumento de desenvolvimento da economia brasileira. **Revista Paranaense de desenvolvimento**, Curitiba, n. 109, p. 09-26, jul./dez. 2005.

VICENTE, Flávia Aparecida. **Análise de investimentos na construção civil: estudo de viabilidade econômico-financeira de um empreendimento imobiliário em Curitiba/PR.**  2014. 51 f.Monografia (Especialização em Contabilidade e Finanças)- Universidade Federal do Paraná, Curitiba, 2014.

WOILER, Samsão; MATHIAS, Washington Franco. **Projetos**: planejamento, elaboração e análise. São Paulo: Atlas, 1996.